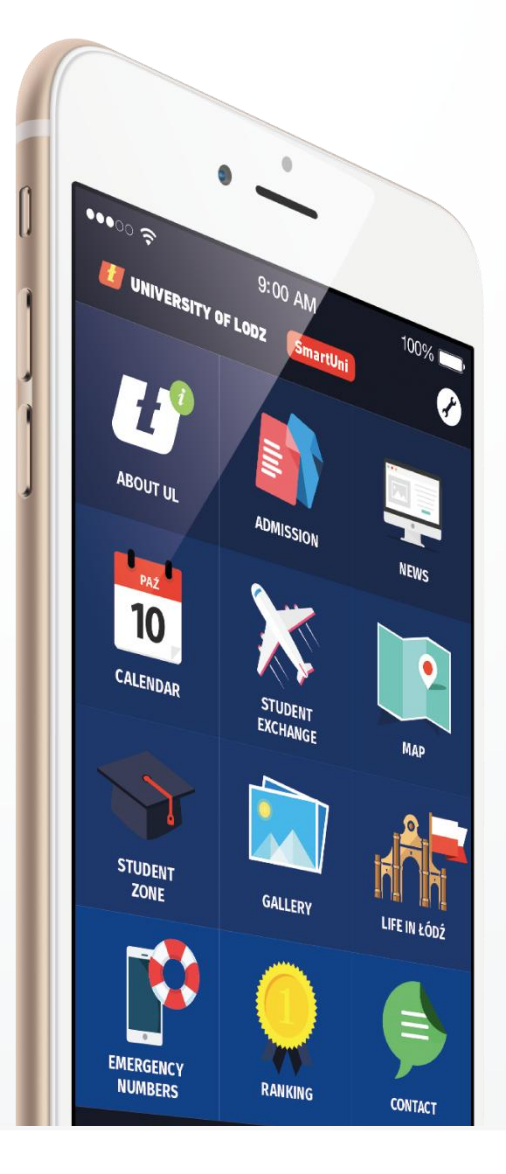

## **Projekt SmartUni Uniwersytet Łódzki**

Mobilna sieć Ambasadorów Uniwersytetu Łódzkiego

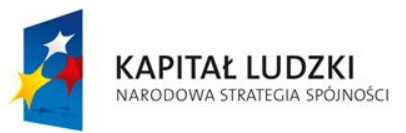

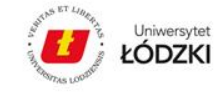

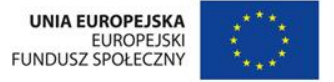

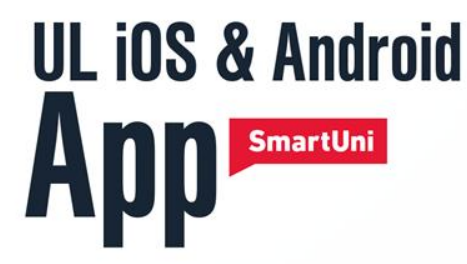

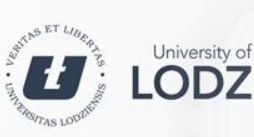

smart.uni.lodz.pl LINK

> Share! Udostepnij! Поделиться! 分享 Ranking Рейтинги 排行榜

## **Konkurs MNiSW:**

"Promocja kształcenia na polskich uczelniach wśród cudzoziemców."

Uniwersytet Łódzki zajął **3 miejsce** pod względem najciekawszych pomysłów na realizację projektu SmartUni.

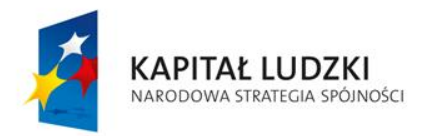

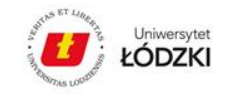

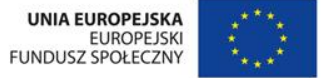

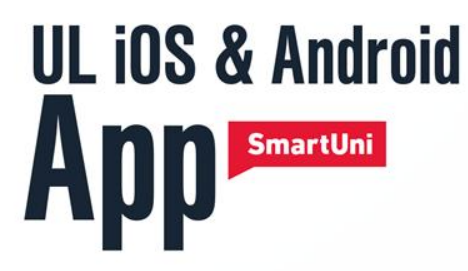

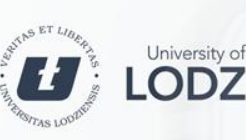

#### LINK Smart.uni.lodz.pl

Share! Udostepnij! Поделиться! 分享 Ranking Рейтинги 排行榜

### **Pomysłodawcy: Biuro Współpracy z Zagranicą UŁ – zakres działań**

#### **Rekrutacja studentów zagranicznych na pełne studia**

- Umowy międzynarodowe: bilateralne/ramowe
- Stypendyści RP plus inni (wypłacanie stypendium, noty, ubezpieczenia dla studentów)
- Rekrutacja, obsługa studentów z wymiany: Erasmus+, Mobility Direct, MUNDUS etc.
- Rekrutacja i obsługa pracowników i studentów UŁ na wyjazdy z programu Erasmus+, BUWiWM etc. (umowy, rozliczanie wyjazdów, raportowanie, promocja w UŁ ec.)
- Raportowanie do GUS, POLON, roczne sprawozdania ze współpracy uczelni z zagranicą, rankingi międzynarodowe
- Wszelkiego rodzaju promocja i marketing poza Polską (druki materiałów, aktualizowanie www, portali społecznościowych etc.)
- Różnorodność zadań związanych z szeroko pojętą współpracą międzynarodową
- Otwartość na nowe zadania i szybka przystosowanie się do nowych wyzwań. Niekończąca się nauka

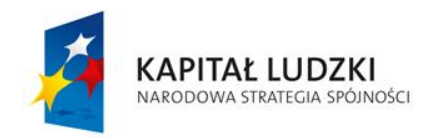

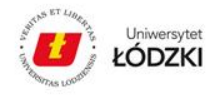

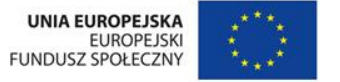

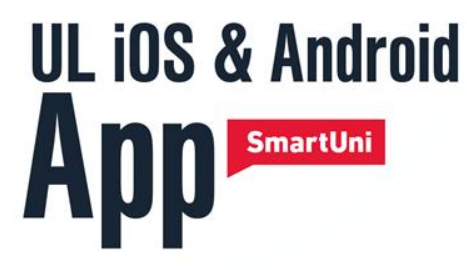

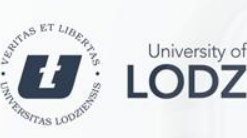

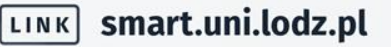

Share! Udostepnij! Поделиться! 分享 Ranking Рейтинги 排行榜

### **Dlaczego akurat pomysł na aplikację mobilną?**

- 1. Proponowany w ramach projektu innowacyjny model promocji Uniwersytetu Łódzkiego opiera się na zastosowaniu najnowocześniejszych i najbardziej skutecznych narzędzi i metod marketingu mobilnego – m.in. możliwość wykorzystania treści aplikacji na portalach społecznościowych.
- 2. Aplikacja mobilna promuje studiowanie w Uniwersytecie Łódzkim na pełnym cyklu kształcenia dla zagranicznych kandydatów na studia. Zaobserwowano również wzrost liczby studentów z zagranicy na programy wymiany.

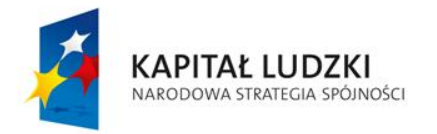

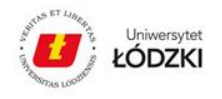

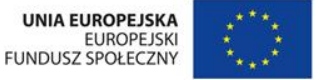

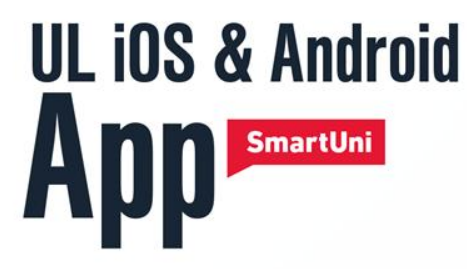

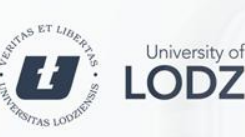

LINK Smart.uni.lodz.pl

Share! Udostepnij! Поделиться! 分享 Ranking Рейтинги 排行榜

### **Dlaczego akurat pomysł na aplikację mobilną? cd.**

- 3. Oprócz modułu informacyjnego aplikacja zawiera również moduły praktyczne możliwe do wykorzystania przez już studiujących na UŁ studentów zagranicznych ułatwiające im codzienne funkcjonowanie na uczelni – informacje o UŁ, system beaconów, wykorzystanie funkcjonalności najnowszych smartfonów etc.
- 4. Dzięki umieszczeniu w aplikacji modułów praktycznych oraz ich wysokiej funkcjonalności wzrasta zadowolenie ze studiowania w UŁ wśród studentów zagranicznych, którzy stają się **Ambasadorami** uczelni rozpowszechniając dobre opinie wśród znajomych i innych użytkowników portali społecznościowych generując tym samym zainteresowanie uczelnią w grupie zagranicznych kandydatów na studia.

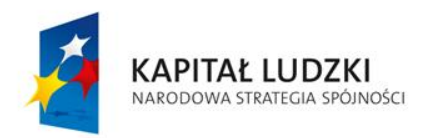

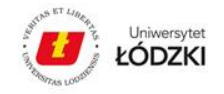

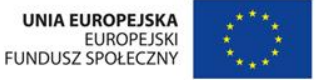

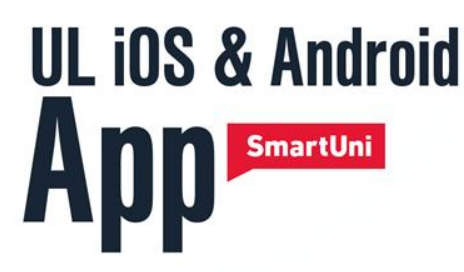

## **SmartUni – w wielkim skrócie**

- Połączyliśmy nowe technologie i narzędzia marketingowe, aby ułatwić funkcjonowanie studentowi w uczelni.
- Zainteresowany student rewanżuje się udostępniając treści aplikacji wśród swoich znajomych automatycznie stając się Ambasadorem Uniwersytetu Łódzkiego.

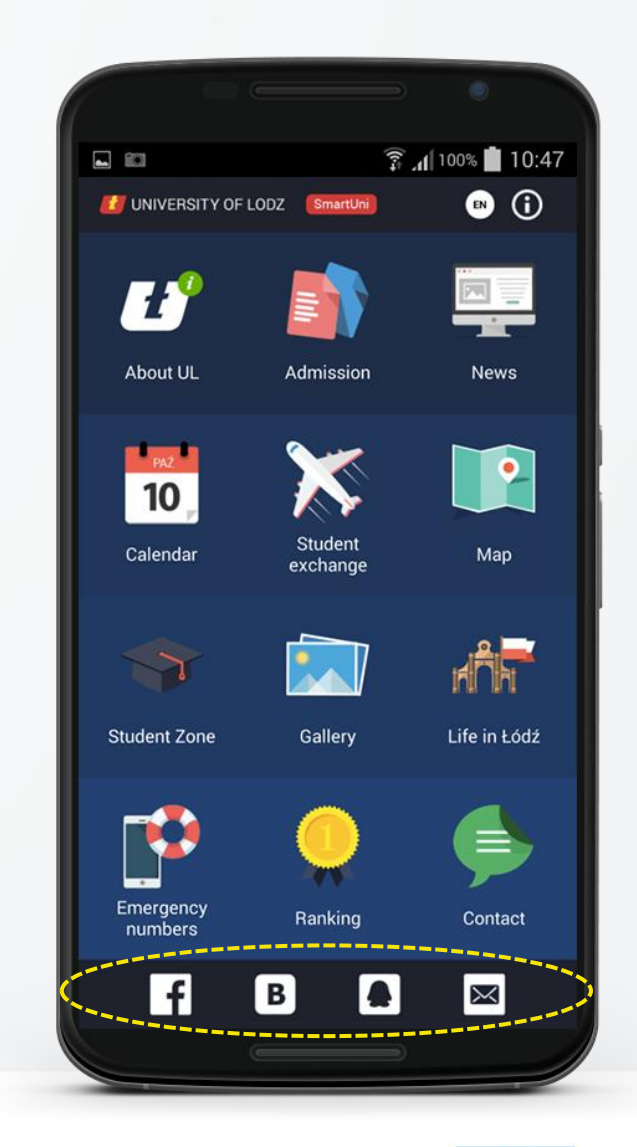

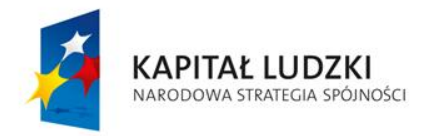

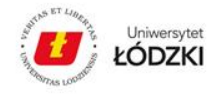

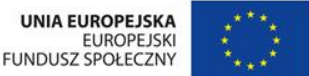

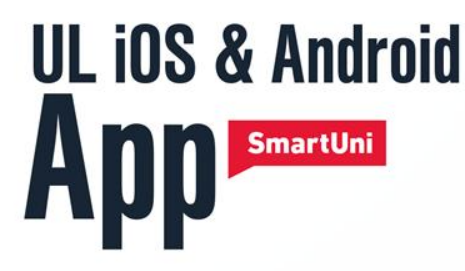

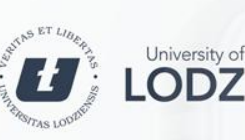

#### LINK Smart.uni.lodz.pl

Share! Udostepnij! Поделиться! 分享 Ranking Рейтинги 排行榜

#### **Dlaczego stworzyliśmy aplikację dla studentów zagranicznych?**

- Aby ułatwić im dostęp do ważnych informacji o uczelni np. Jak aplikować na studia? Jak aplikować o akademik? Jak znaleźć mieszkanie na mieście?
- Aby mogli w jednym miejscu znaleźć potrzebne informacje np. dokumenty i formularze aplikacyjne – opcja Strefa Studenta, Rekrutacja.
- Aby mogli znaleźć miejsca/obiekty na UŁ i w Łodzi, które są im potrzebne system Katalog i Mapa – przypinanie ich do konkretnych treści w aplikacji – opcja Życie w Łodzi, Strefa Studenta.
- Aby wiedzieli co w uczelni i w mieście się dzieje opcja Aktualności, Galeria, Kalendarz.
- Ponieważ potrzebują o wiele większego wsparcia i zrozumienia ze strony uczelni niż student Polski, który rzeczywistość Polską doskonale zna.
- Aby poczuli się w Uniwersytecie Łódzkim komfortowo.

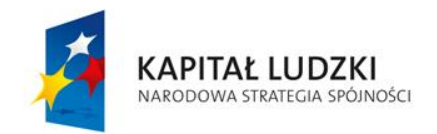

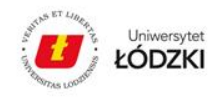

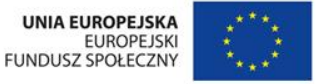

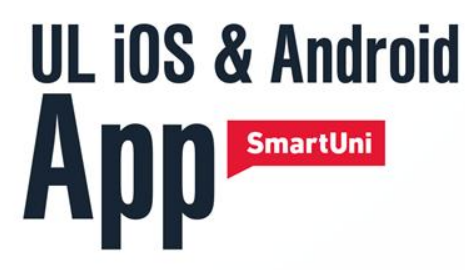

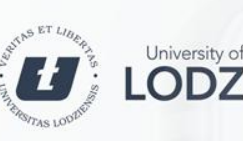

#### smart.uni.lodz.pl LINK

Share! Udostepnij! Поделиться! 分享 Ranking Рейтинги 排行榜

### **SmartUni – główne zadania w ramach realizowanego projektu**

#### **Zadanie 1: Analiza oczekiwań studentów zagranicznych**

Luty 2015 – przeprowadzenie ankiety, odpowiedziało 326 studentów zagranicznych. Na podstawie zgromadzonych ankiet opracowano raport, który pozwolił na zweryfikowanie oczekiwań studentów wobec aplikacji mobilnej i uwzględnienie ich w procesie budowy narzędzia mobilnego.

#### **Zadanie 2: Budowa aplikacji mobilnej**

Opracowano wygląd aplikacji mobilnej w wersji iOS i Android, zbudowano system zarządzania treścią umożliwiający wprowadzanie informacji do aplikacji, szkolenia dla pracowników BWZ Stworzono system udostępniania treści aplikacji w serwisach społecznościowych oraz poczty elektronicznej. Uruchomiono moduł analityczny (panel SnappMetrics), system do zarządzania treścią – CMS. Przygotowano treści. Każdy beacon przypisany został do właściwego sobie budynku i miejsca. Wprowadzono grywalizację.

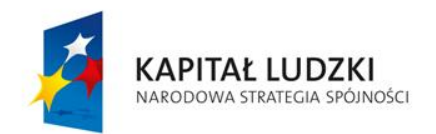

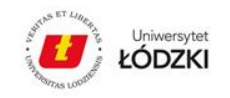

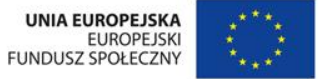

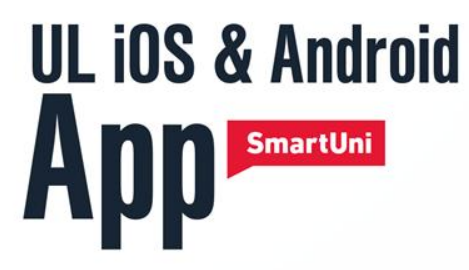

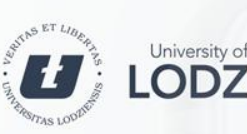

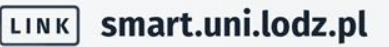

Share! Udostepnij! Поделиться! 分享 Ranking Рейтинги 排行榜

### **SmartUni – informacje**

#### **Zadanie 3: Promocja aplikacji**

- Stworzono: Stronę internetową Landing Page **www.smart.uni.lodz.pl** prezentującą oraz promującą aplikację mobilną oraz film – spot reklamowy z udziałem studentów.
- Opracowano projekty materiałów promocyjnych (plakat, roll-up, ulotka).
- Ogłoszony został konkurs na najaktywniejszego Ambasadora Uniwersytetu Łódzkiego.
- Pojawiły się liczne artykuły w mediach polskich i zagranicznych.
- Aplikacja SmartUni była aktywnie promowana w mediach społecznościowych UŁ oraz organizacjach studenckich a także w radio Łódź podczas audycji skierowanej do łódzkich studentów.

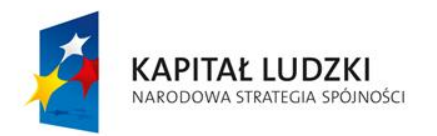

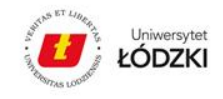

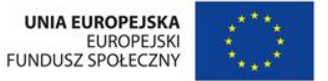

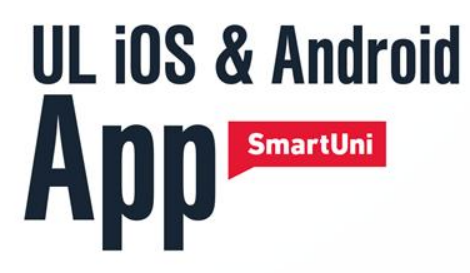

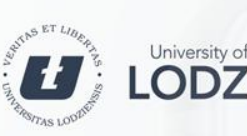

#### smart.uni.lodz.pl LINK

Share! Udostepnij! Поделиться! 分享 Ranking Рейтинги 排行榜

### **SmartUni – informacje**

- Kompatybilna z systemem Android i iOS
- Google Play, iOS oraz Baidu: http://shouji.baidu.com/software/item?docid=7904765&from=as
- 4 języki aplikacji: angielski, polski, rosyjski i chiński
- Najobszerniejsze źródło informacji dla obecnych i przyszłych studentów UŁ ciągle rozbudowywane przez zespół Biura Współpracy z Zagranicą UŁ treści
- Łatwe udostępnianie treści portale, e-mail etc.
- Konkursy, które zachęcają studentów do korzystania z aplikacji i jej treści
- Możliwości rozbudowywania aplikacji o inne funkcjonalności przydatne w promocji UŁ oraz dla studenta
- Samodzielność BWZ w utrzymaniu, aktualizowaniu
- Jakie opcje zdecydowaliśmy się zawrzeć w aplikacji?

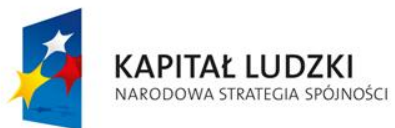

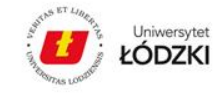

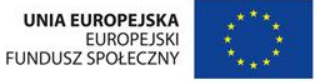

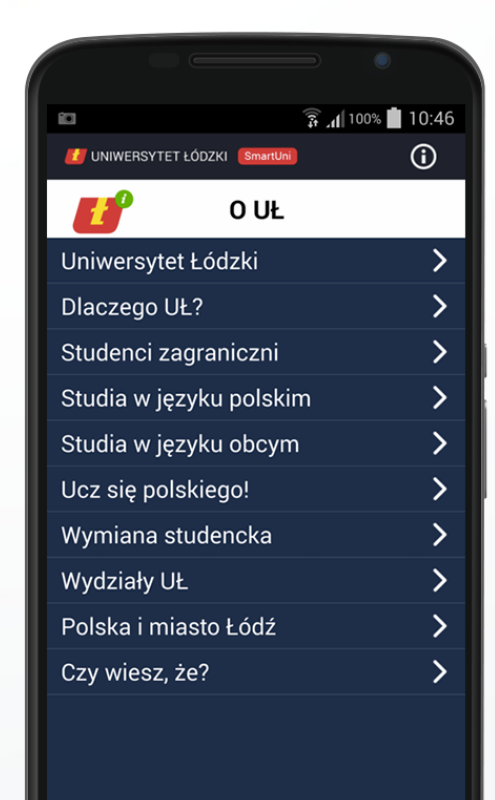

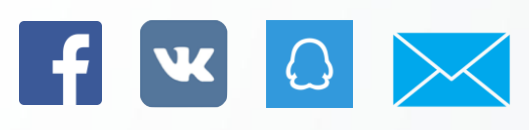

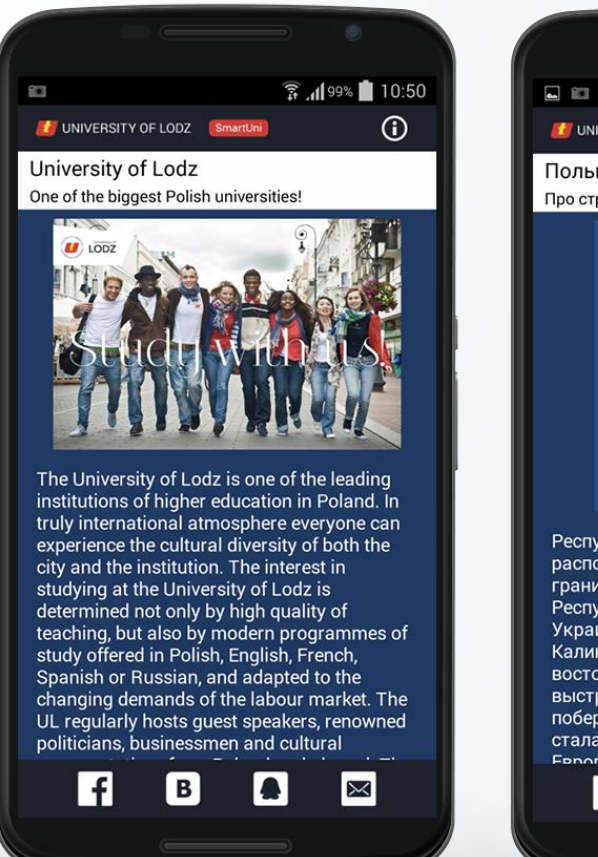

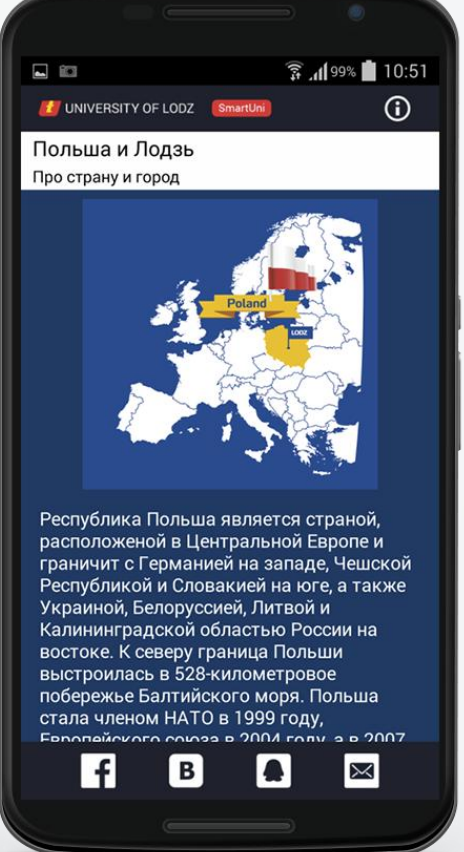

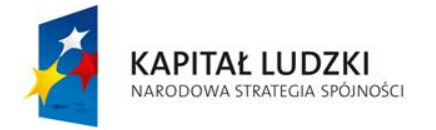

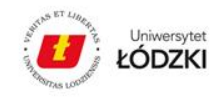

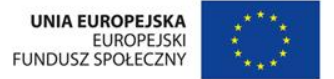

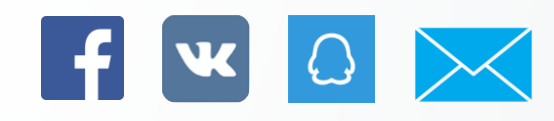

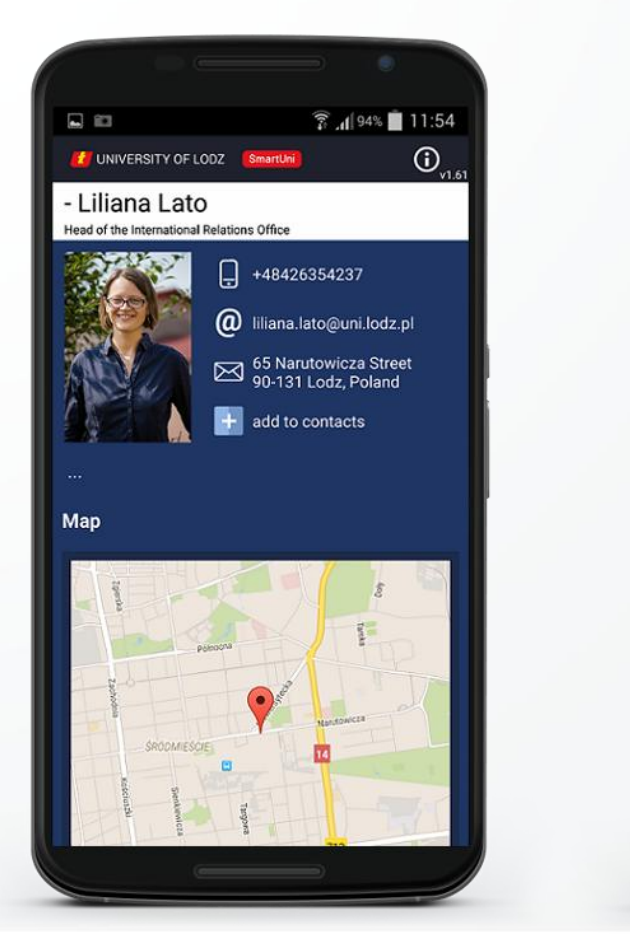

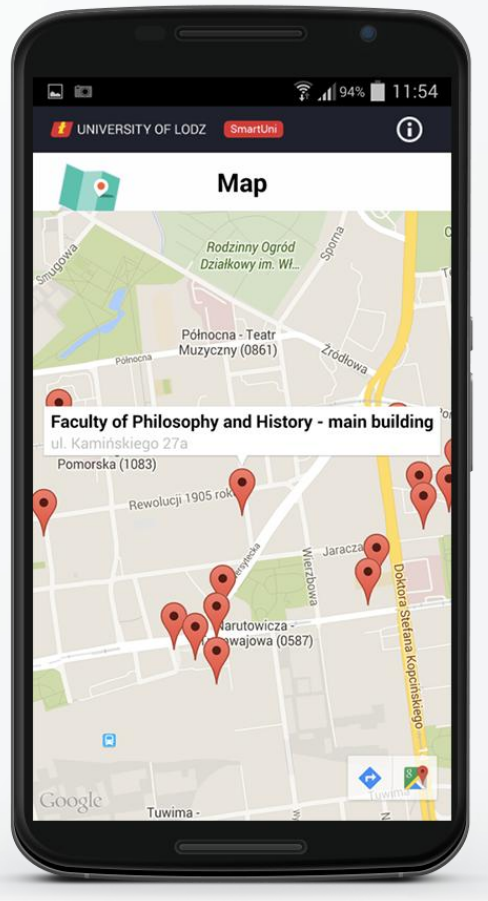

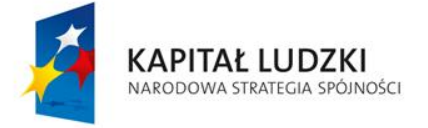

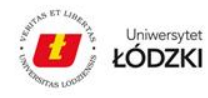

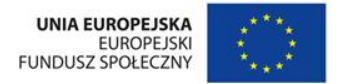

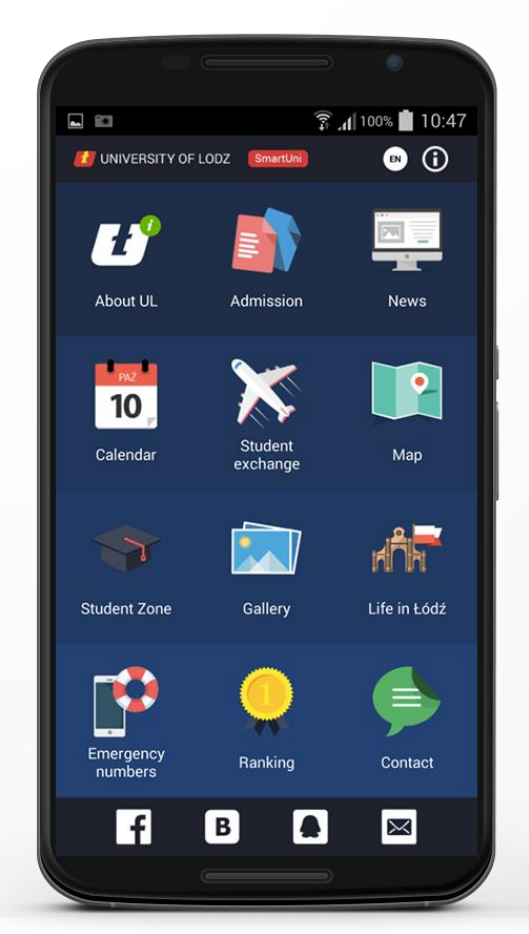

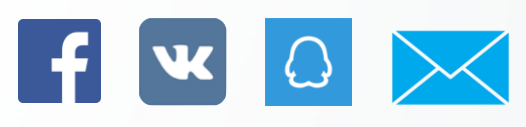

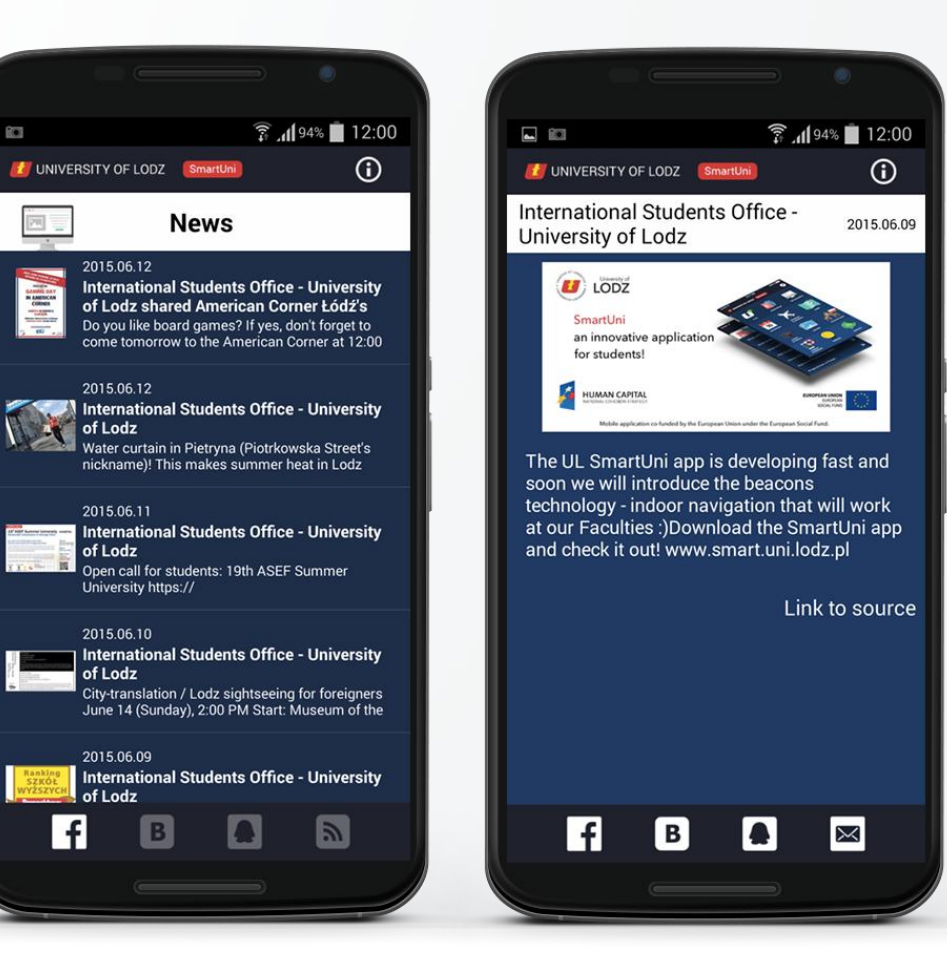

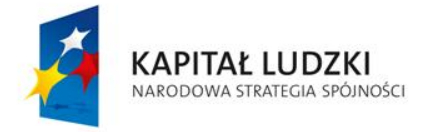

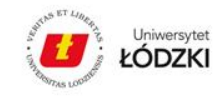

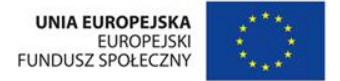

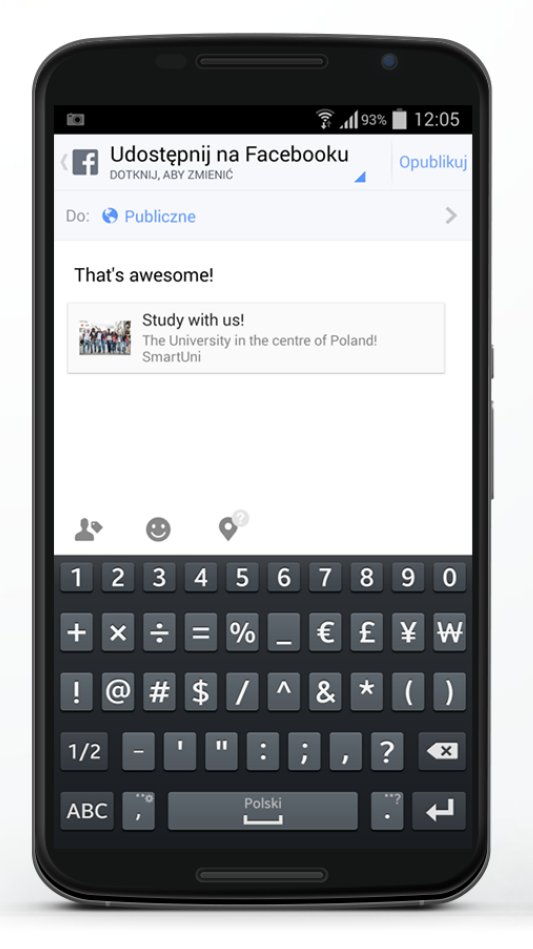

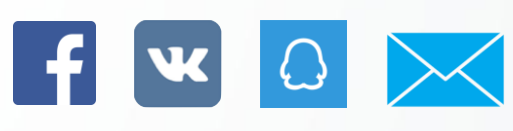

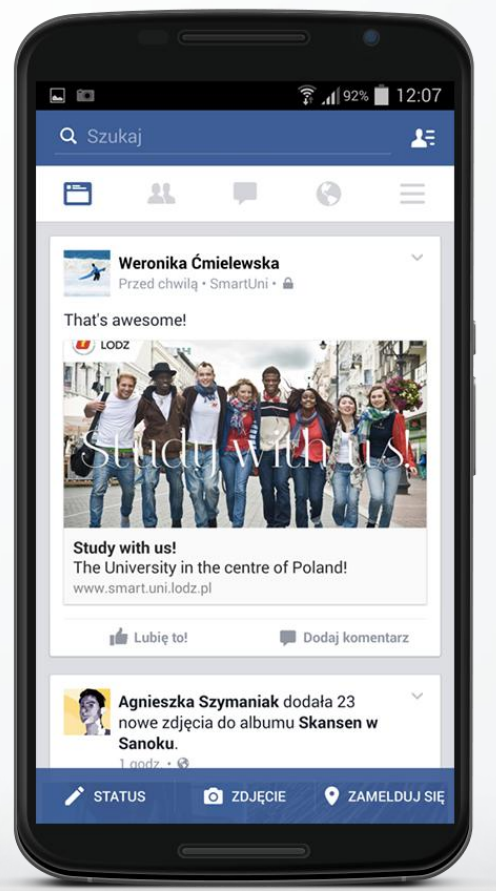

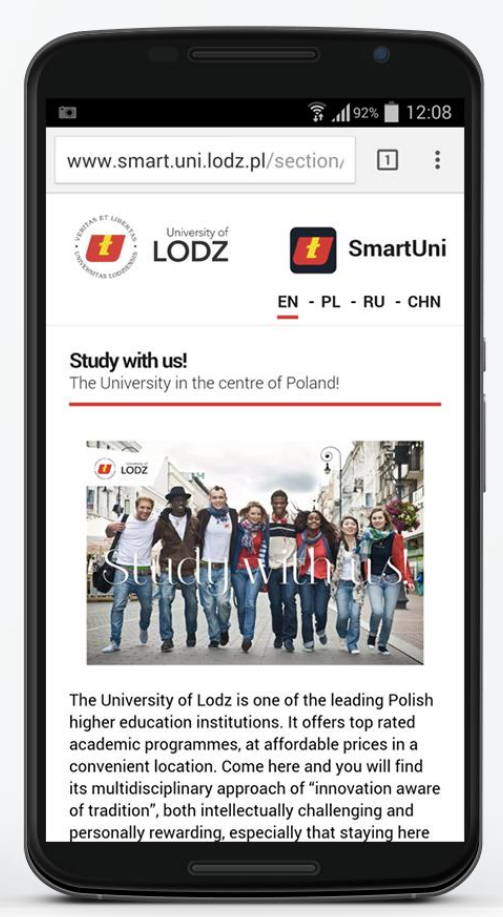

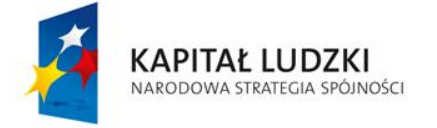

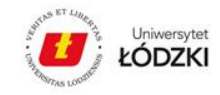

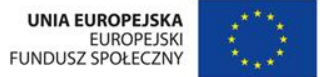

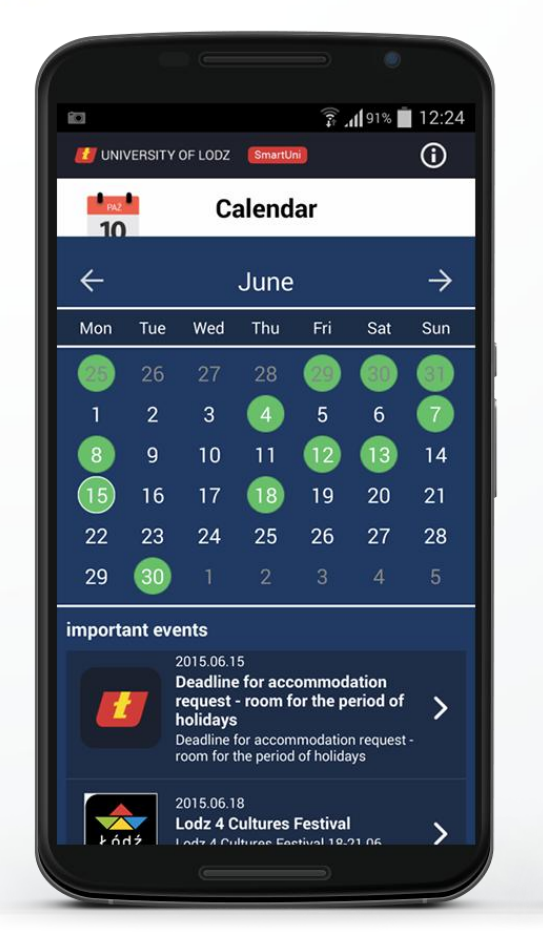

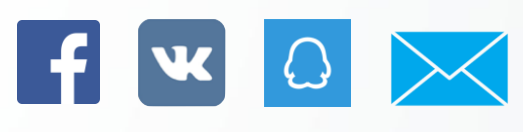

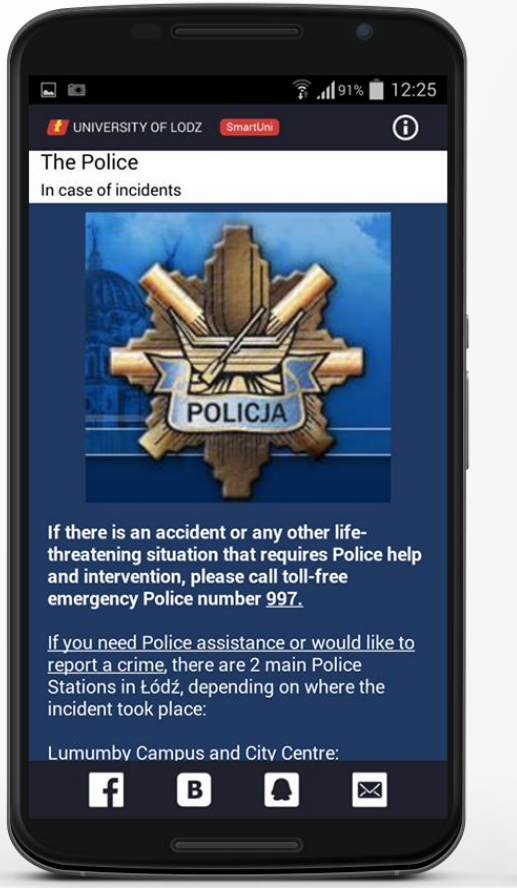

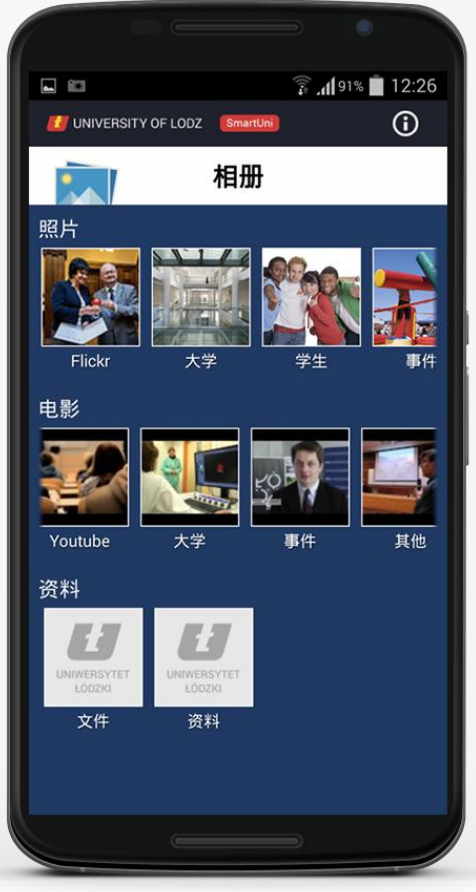

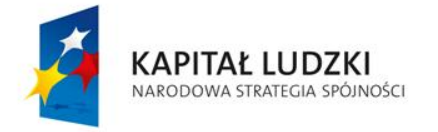

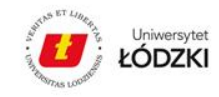

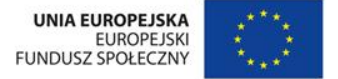

### **Co to jest beacon i jak działa?**

- Beacon to "latarnia morska" emituje stały, unikalny sygnał na odległość do 100 m.
- urządzenie może działać do 1 roku używając małej, płaskiej baterii.

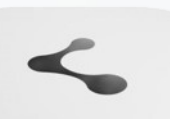

Korzysta z energooszczędnej technologie behablach Bluetov Energy (BLE), dzięki której

- Komunikacja za pomocą powi $\blacksquare$  (tekst, zdjęcie lub link) komunikujemy się ze studentami poprzez aplikację, gdy znajdą się w miejscach oznaczonych beaconami (np. obok dziekanatu, przy wejściu do akademika).
- Każdy beacon wysyła unikalną wiadomość, w zależności od umiejscowienia.
- Zarządzanie wiadomościami BWZ.

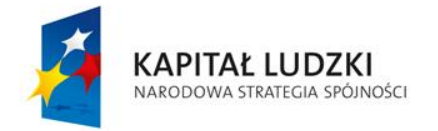

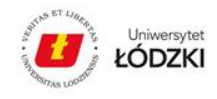

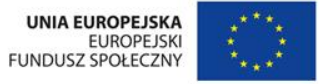

#### **Do czego używamy beaconów w SmartUni?**

- Analiza zachowań jak często studenci znajdują się w określonych lokalizacjach, jakimi ścieżkami się poruszają, ile czasu spędzają, w jakich godzinach przychodzą i wychodzą.
- Nawigacja wewnątrz pomieszczeń na podstawie sygnału z kilku beaconów jesteśmy w stanie określić położenie użytkownika wewnątrz budynku oraz wskazać mu drogę do wskazanego celu.
- Umieściliśmy w sumie 150 beaconów w 38 budynkach (wydziały oraz akademiki) na terenie całej Łodzi.
- Beacony nie gromadzą danych osobistych!

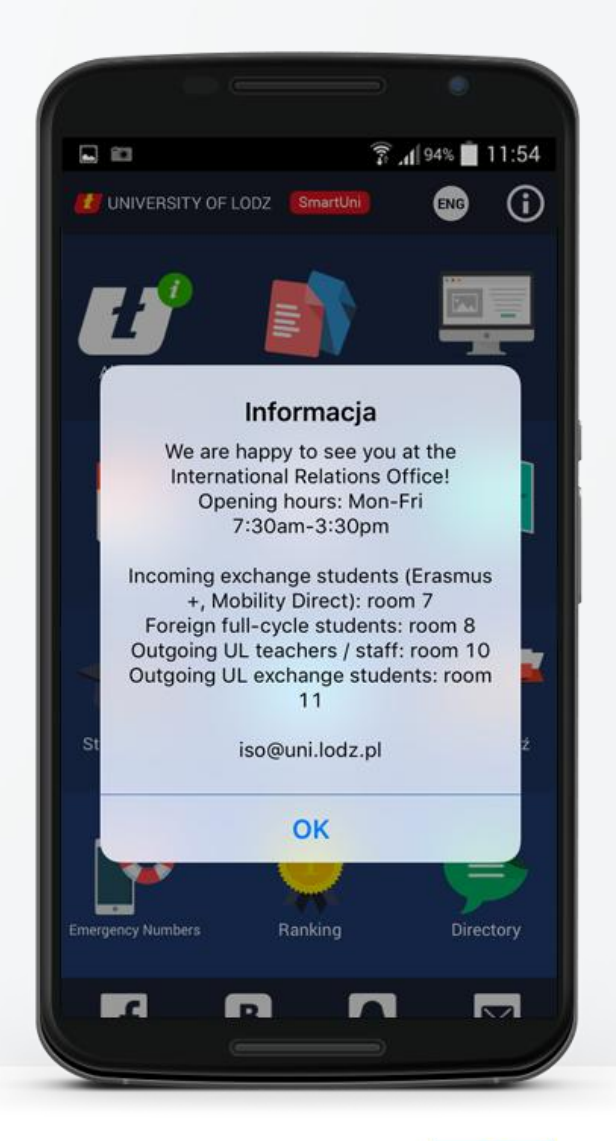

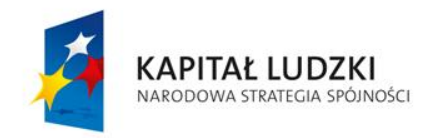

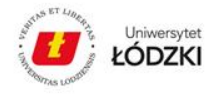

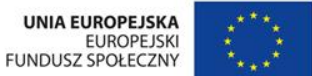

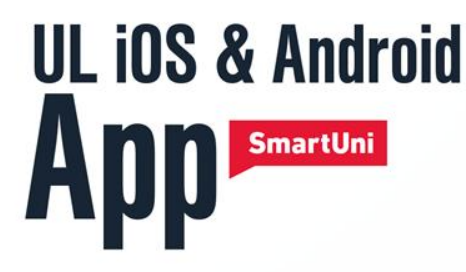

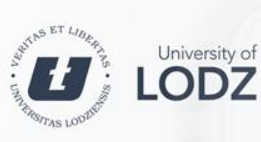

#### smart.uni.lodz.pl LINK<sup>]</sup>

Share! Udostepnij! Поделиться! 分享 Ranking Рейтинги 排行榜

## **Lokalne Podpowiedzi**

oraz

### **Nawigacja w pomieszczeniach**

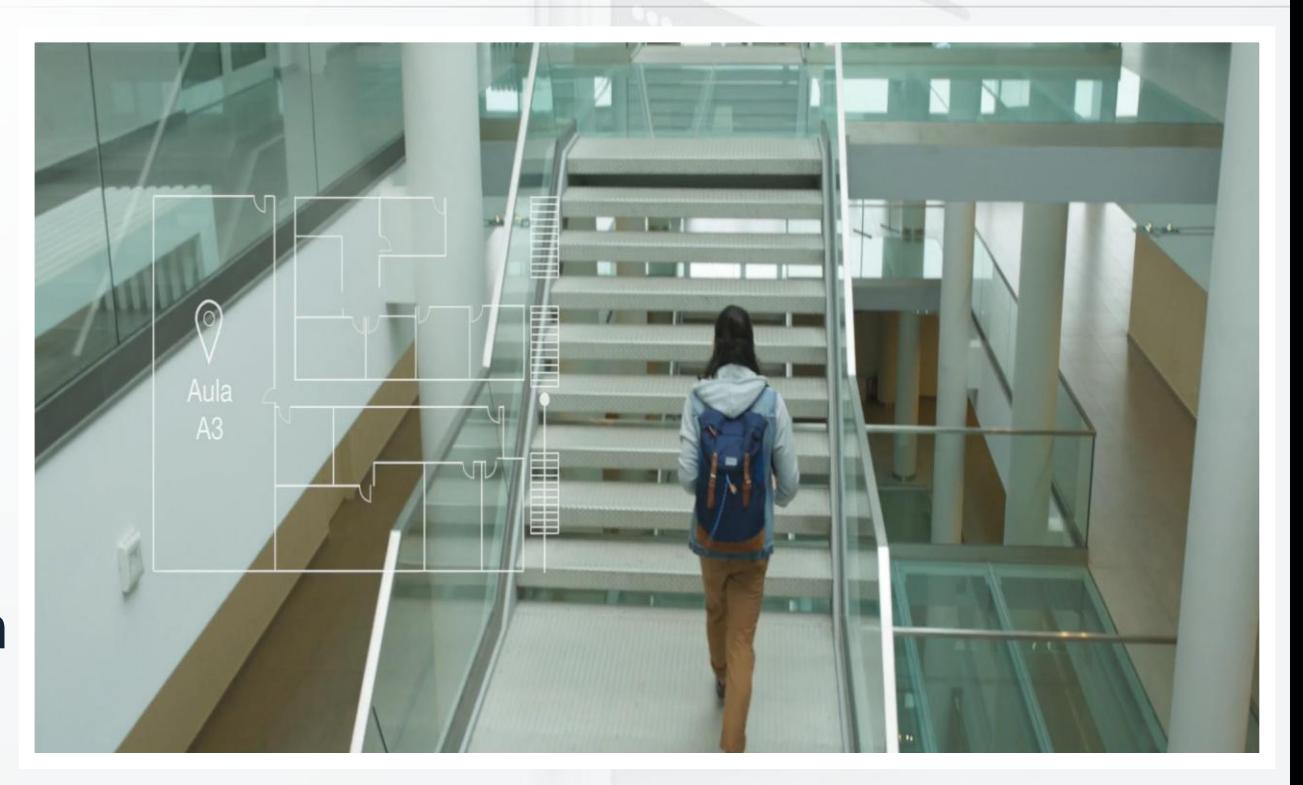

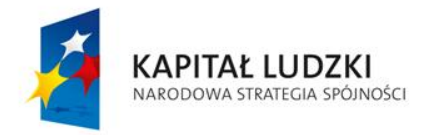

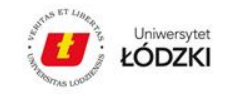

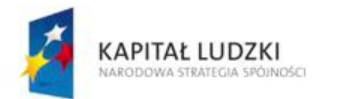

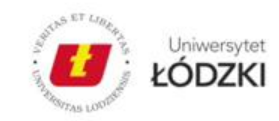

UNIA EUROPEJSKA<br>EUROPEJSKI<br>FUNDUSZ SPOŁECZNY

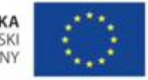

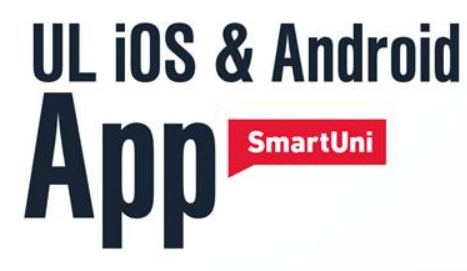

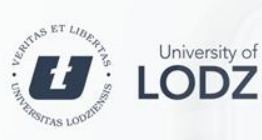

#### smart.uni.lodz.pl LINK<sup>]</sup>

Share! Udostepnij! Поделиться! 分享 Ranking Рейтинги 排行榜

# **Konkursy i Grywalizacja**

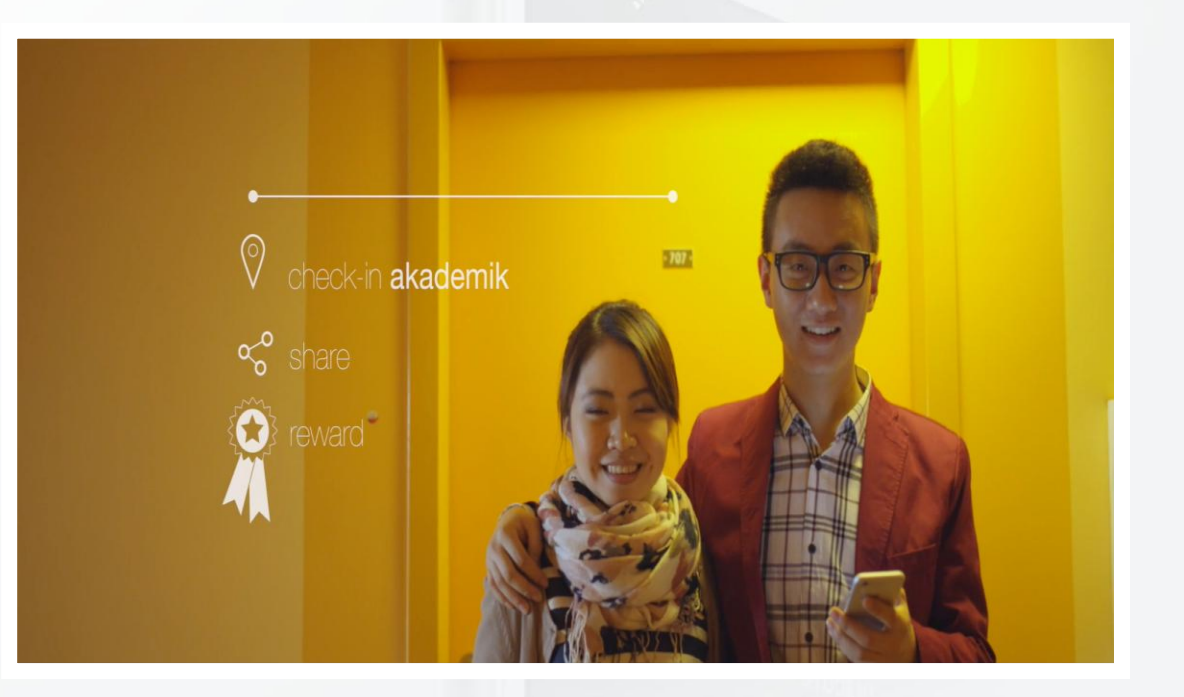

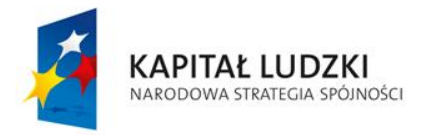

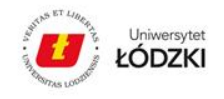

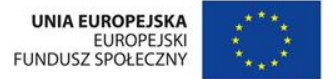

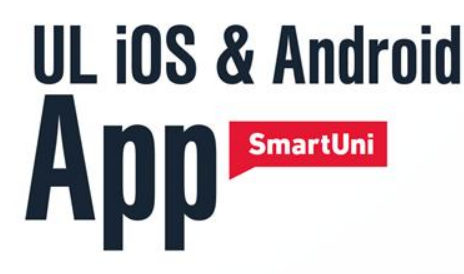

# KONKURS!

- **1. ZAINSTALUJ!**
- **1. ZAREJESTRUJ SIĘ!**
- **2. UDOSTĘPNIAJ!**
- **3. WYGRYWAJ!**

Pobierz nowa aplikacie dla studentów UŁ! Download new app for UL students!

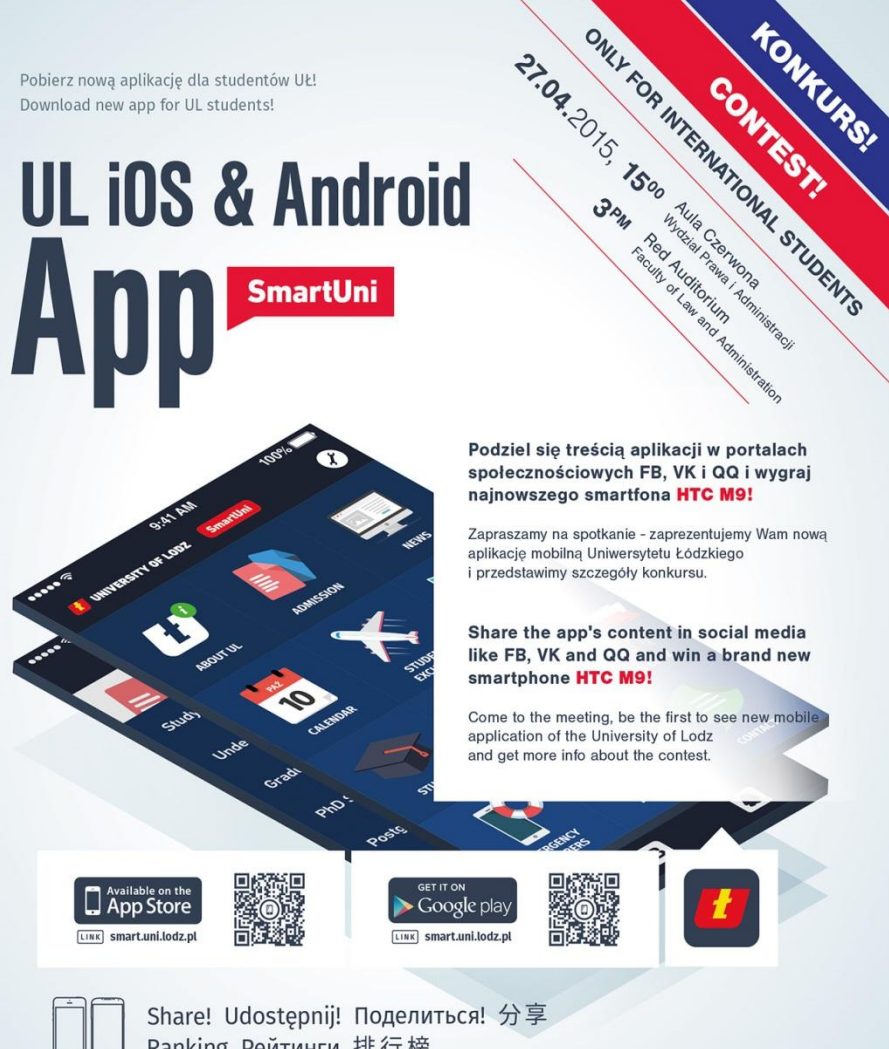

Podziel się treścią aplikacji w portalach społecznościowych FB, VK i QQ i wygraj najnowszego smartfona HTC M9!

Zapraszamy na spotkanie - zaprezentujemy Wam nowa aplikacie mobilna Uniwersytetu Łódzkiego i przedstawimy szczegóły konkursu.

Share the app's content in social media like FB, VK and QQ and win a brand new smartphone HTC M9!

Come to the meeting, be the first to see new mobile application of the University of Lodz and get more info about the contest.

UNIA EUROPEJSKA

**FUNDUSZ SPOŁECZNY** 

**EUROPEJSKI** 

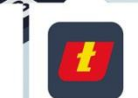

KAPITAŁ LUDZKI

NARODOWA STRATEGIA SPÓJNOŚCI

Ranking Рейтинги 排行榜

ZOSTAŃ MOBILNYM AMBASADOREM UŁ / BECOME MOBILE AMBASSADOR FOR THE UL

KORZYSTAJ Z APLIKACJI W 4 JĘZYKACH / ENJOY THE APP IN 4 LANGUAGES

ŁÓDZKI

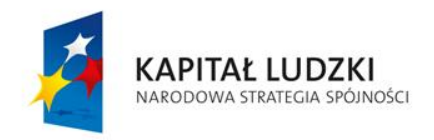

Aplikacja współfinansowana ze środków Unii Europejskiej w ramach Europejskiego Funduszu Społecznego Plakat współfinansowany ze środków Unii Europejskiej w ramach Europejskiego Funduszu Społecznego

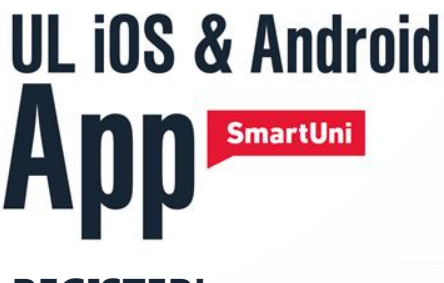

#### **REGISTER!**

Register in SmartUni App with your student ID number in Ranking section. Make sure to enter your nickname and remember it.

#### **You can find your student ID on your student card:**

#### **ZAREJESTRUJ SIĘ!**

Zarejestruj się w aplikacji SmartUni przy użyciu swojego numeru studenta w sekcji Ranking. Wpisz swój pseudonim i nie zapomnij go.

#### **Numer studenta znajdziesz na swojej legitymacji.**

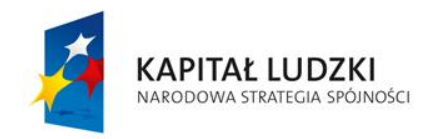

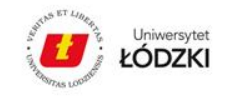

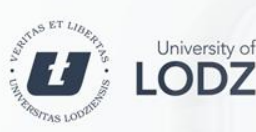

#### LINK Smart.uni.lodz.pl

Share! Udostepnij! Поделиться! 分享 Ranking Рейтинги 排行榜

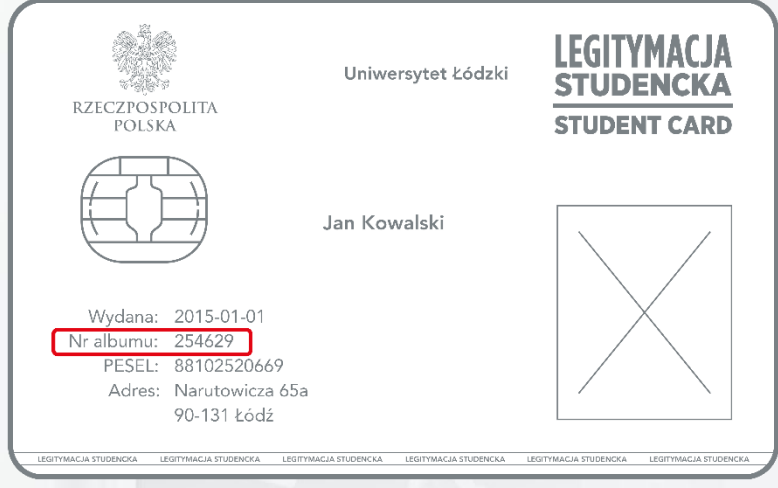

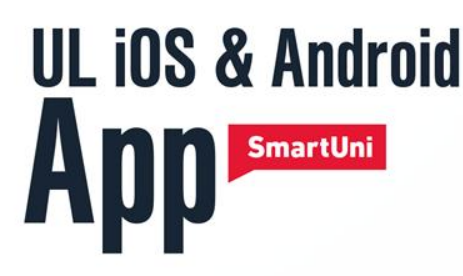

### **1. REGISTER!**

Once you find your student number, in the Ranking section enter it along with your nickname and save:

### **1. ZAREJESTRUJ SIĘ!**

Jak już znajdziesz swój numer studenta, w sekcji Ranking wprowadź go wraz ze swoim pseudonimem i zapisz:

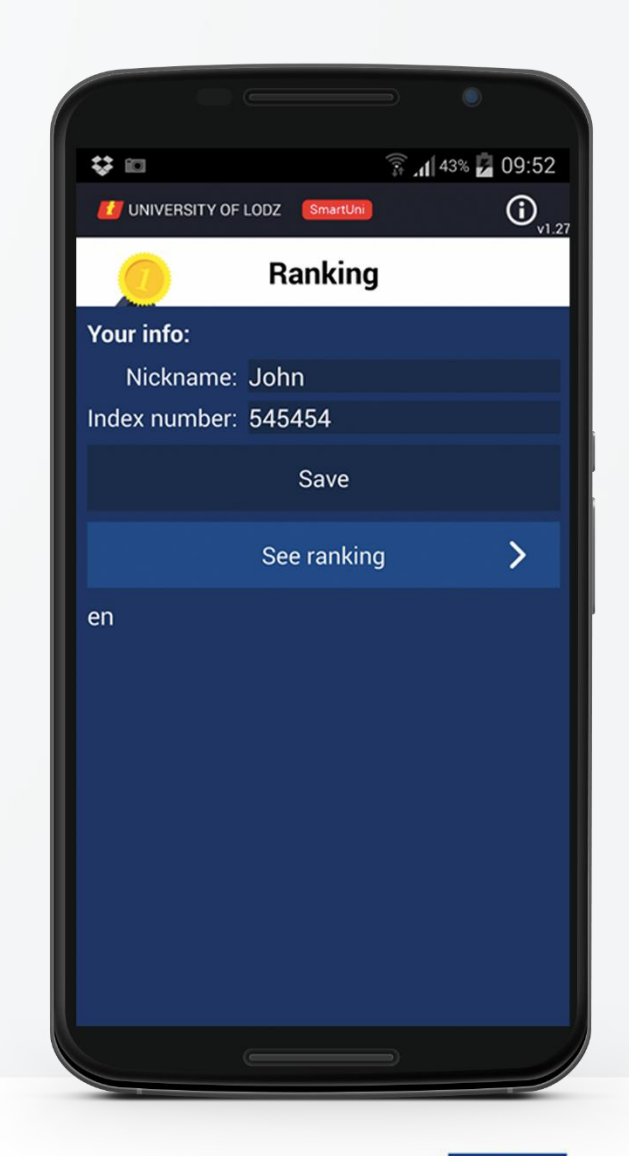

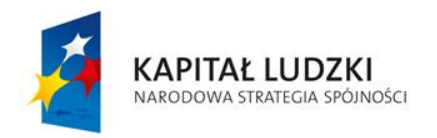

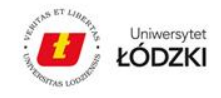

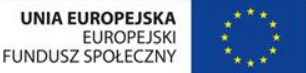

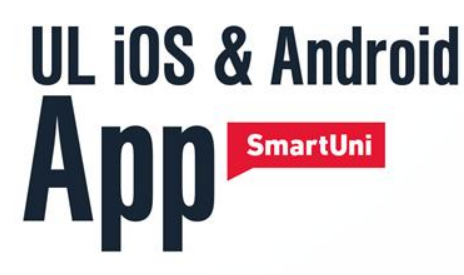

### **2. SHARE!**

Share as much SmartUni App content - photo, news or any other element – as you can on your FB, VK or QQ profile. Each SmartUni content is easy to share, just choose your social network and click it!

### **2. UDOSTĘPNIAJ!**

Udostępniaj tak dużo treści aplikacji SmartUni jak możesz (zdjęcia, wydarzenia lub inną zawartość aplikacji) na swoim profilu FB, VK lub QQ.

Każdą treść aplikacji SmartUni można łatwo udostępnić, wystarczy wybrać serwis społecznościowy i kliknąć!

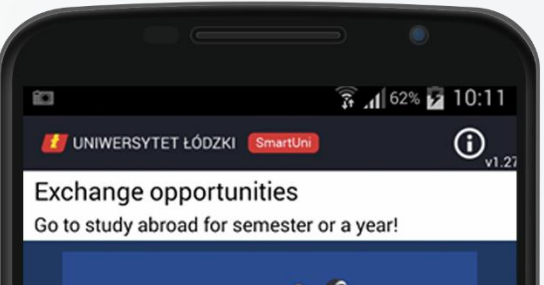

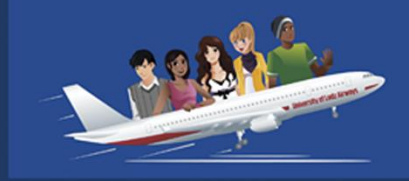

Each year the UL sends close to 500 students to other countries and welcomes about 800 from the exchange from all over the world. Currently, within direct cooperation agreements, the UL cooperates with more than 200 partner institutions from all over the world. This cooperation gives our students, the possibility of spending a semester, or a year, abroad (mostly with scholarships). The UL takes part in exchange and research programmes such as Erasmus+, Norwegian Financial Mechanism, Compostela Group of Universities, Erasmus Mundus (most of them with scholarships) and Campus Europae etc. Opportunities for the student mobility outside the EU include different universities in the

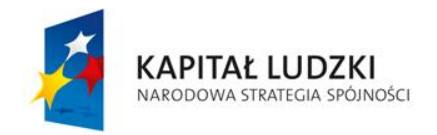

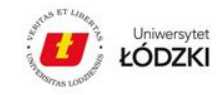

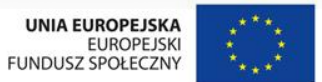

X

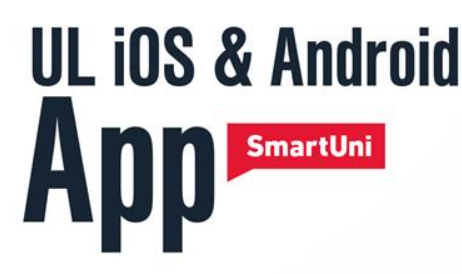

### **3. UDOSTĘPNIAJ!**

Post musi być widoczny publicznie!

### **4. WYGRYWAJ:**

I Miejsce – HTC M9 II Miejsce – HTC M8 III Miejsce- HTC one mini2

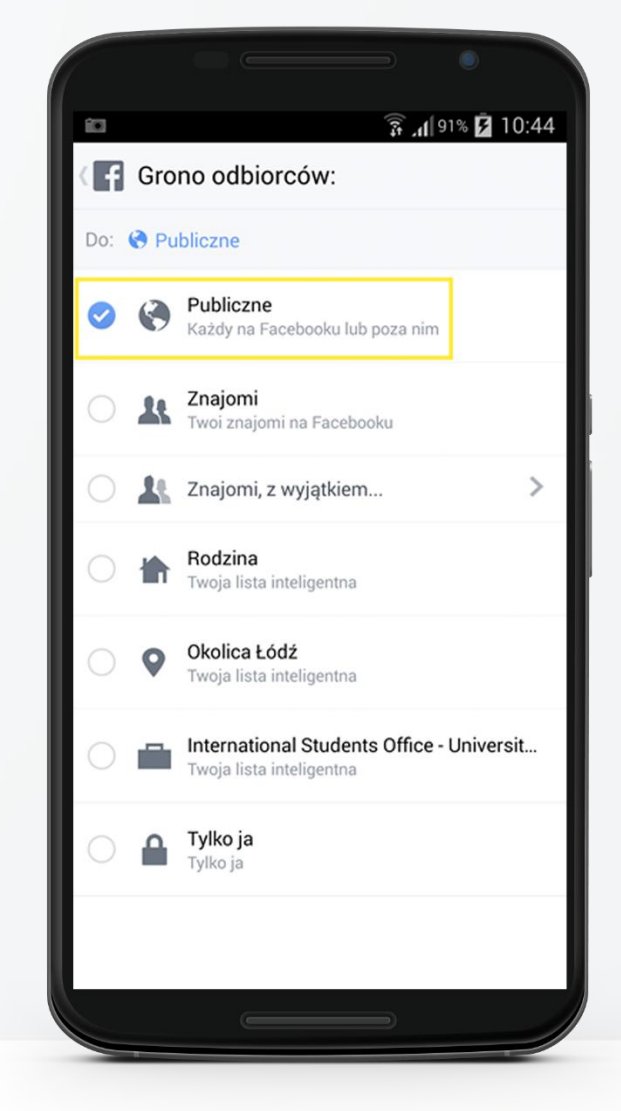

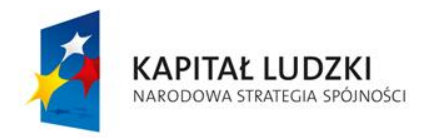

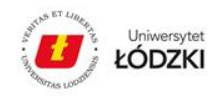

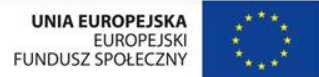

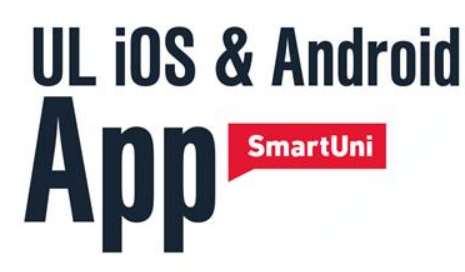

### **Nagrody wręczyliśmy na 70cie UŁ na Rynku Manufaktury**

- **1. Miejsce I** student z Ukrainy, ponad 10 tys. udostępnień
- **2. Miejsce II**  student z Gruzji, ponad 9 tys. udostępnień
- **3. Miejsce III**  studentka z Ukrainy, ponad 6 tys. Udostępnień

Nagrody pocieszenia otrzymali studenci z Albanii, Białorusi i Ukrainy.

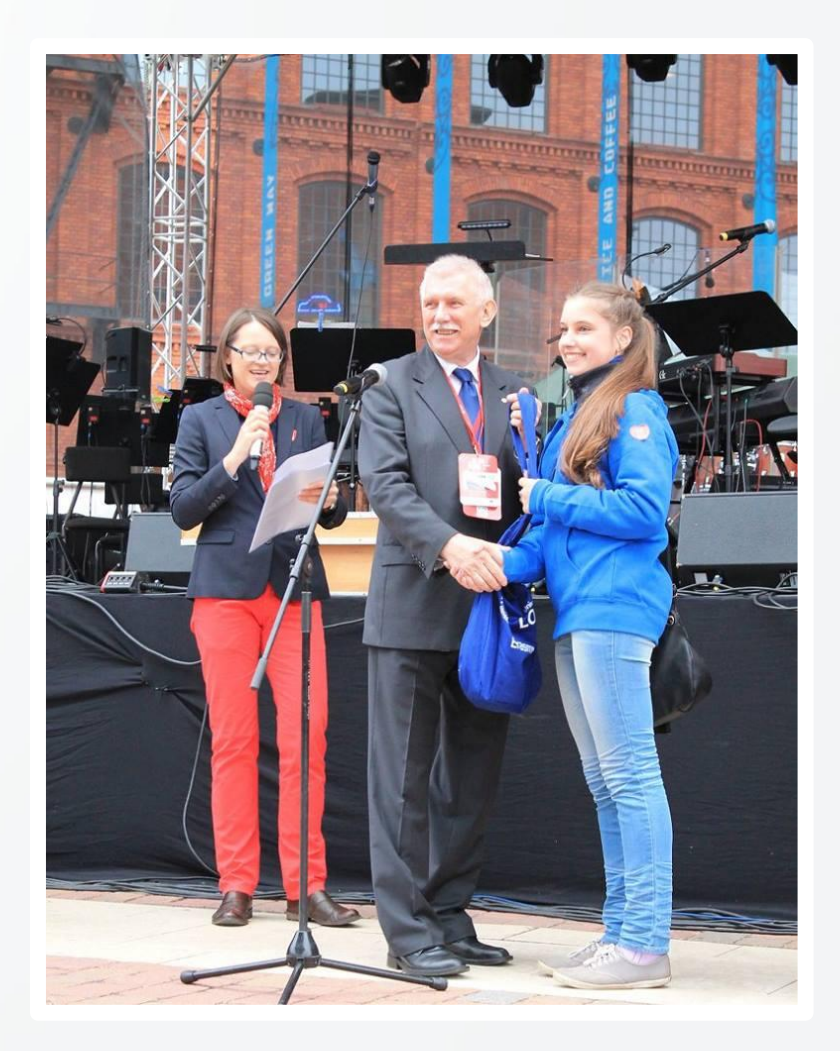

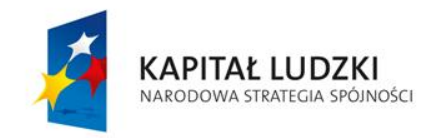

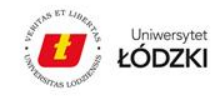

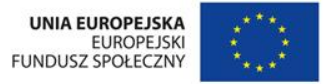

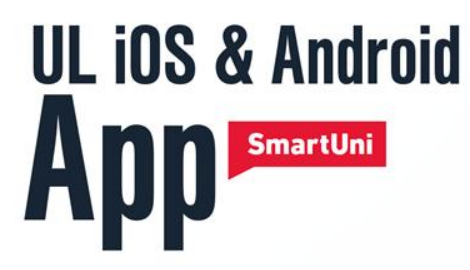

### **Prawdziwe początki**

#### **Zanim stworzymy aplikację warto mieć przygotowane i sprawnie prowadzone:**

- Strony internetowe: www.iso.uni.lodz.pl
- Ulotki i materiały promocyjne zredagowane i przetłumaczone najistotniejsze treści
- Zdjęcia uczelni i studentów sesja zdjęciowa
- Portale społecznościowe:

**FB:** https://www.facebook.com/polishuniversity

**FB pol:** https://www.facebook.com/uni.lodz?fref=ts

**VK:** http://vk.com/uniwersytet\_lodzki

**QQ zone:** http://user.qzone.qq.com/3238088721

Wdrożone inne nowe media, w tym Instagram, Snapchat, WhatsApp etc.

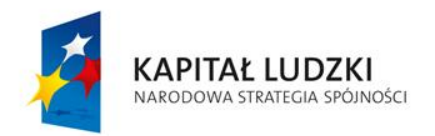

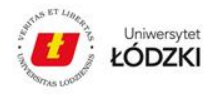

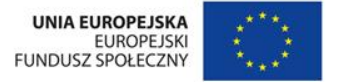

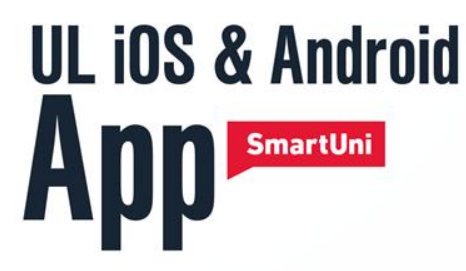

### **SmartUni – jak się przygotować w zespole**

- Zdobyć wsparcie władz zawsze pomocne, nie zawsze łatwe
- Przeprowadzić ankietę jakie największe potrzeby mają nasi studenci.
- Ułożyć strukturę opcji/funkcjonalności/sekcji po rozpoznaniu potrzeb studentów i określeniu tego, jaki jest nadrzędny cel stworzenia aplikacji.
- Rozpocząć zbieranie materiałów i ich segregowanie pod konkretne opcje (w tym zdjęcia i treści, tłumaczenie ich na wybrane języki).
- **E** Zmobilizować wydziały, jednostki, które w jakiś sposób, nawet minimalny, będą uczestniczyć w projekcie – mieć jedną osobę koordynującą.
- Określić potrzeby techniczno-informatyczne dla aplikacji.
- Znaleźć odpowiedniego wykonawcę, który potrafi wykonać zadania.

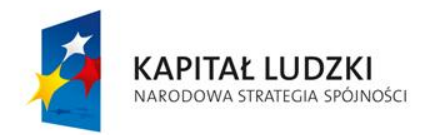

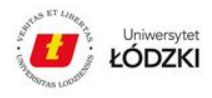

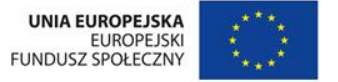

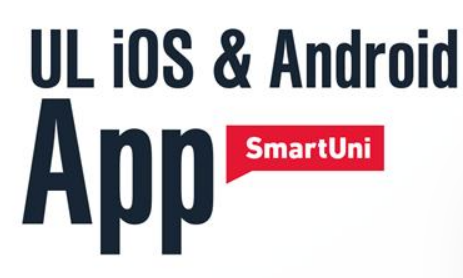

**CMS praca BWZ z wprowadzaniem danych**

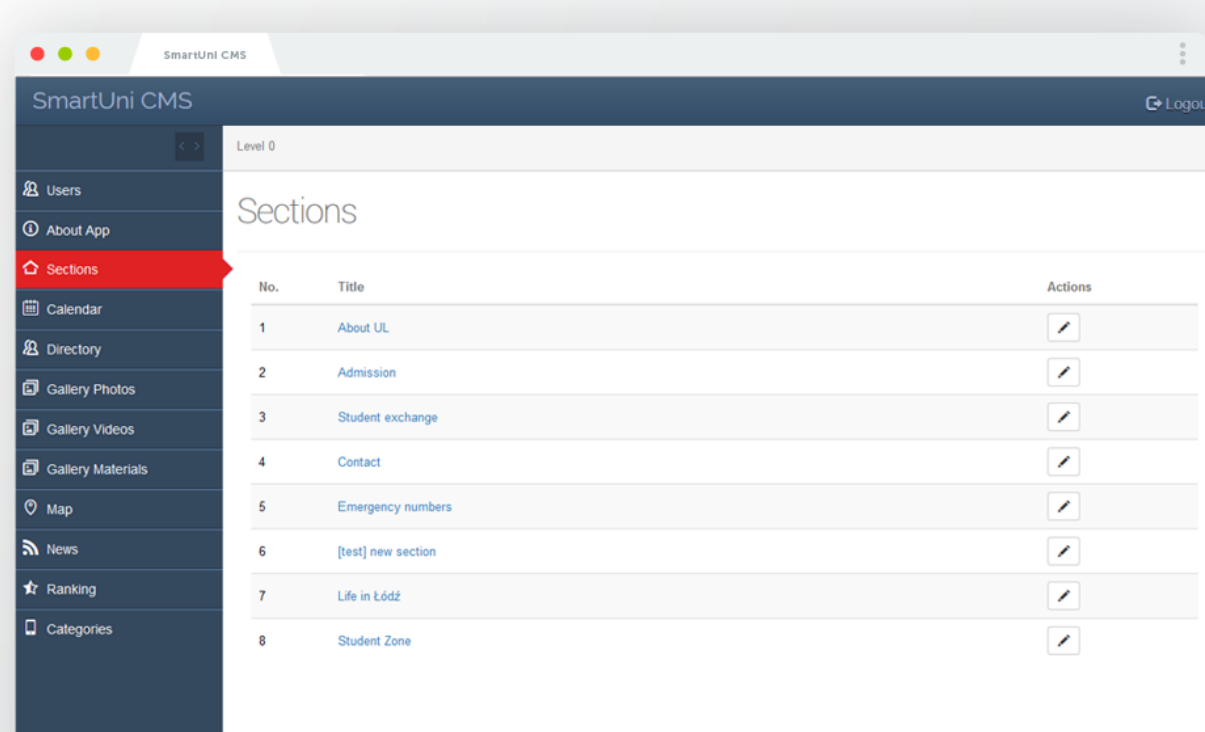

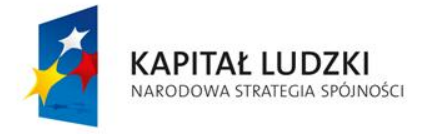

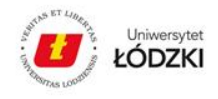

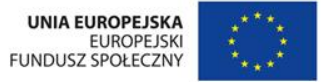

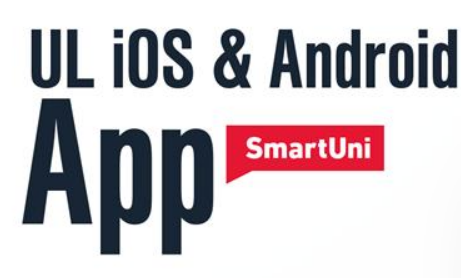

**CMS praca BWZ z wprowadzaniem danych**

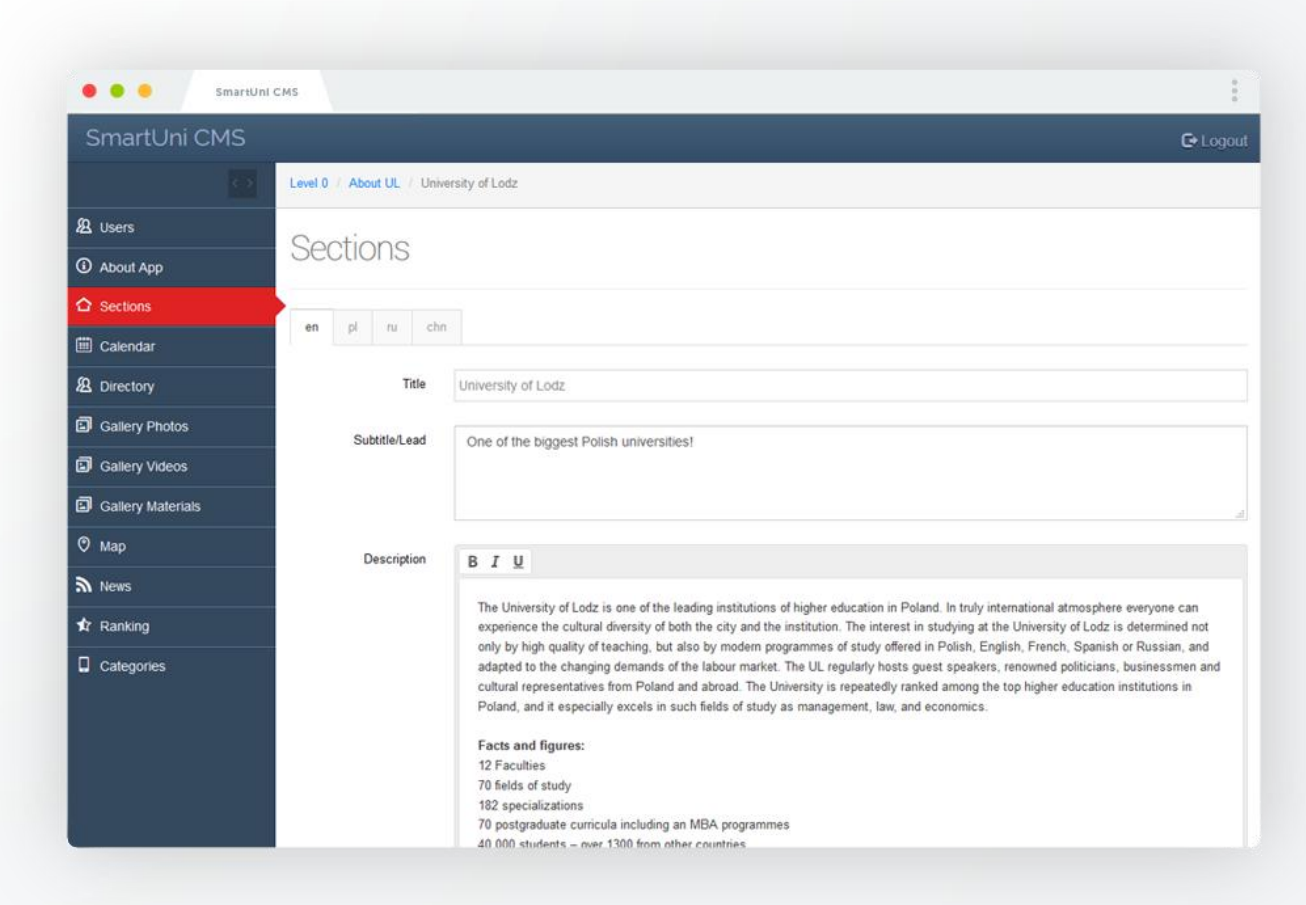

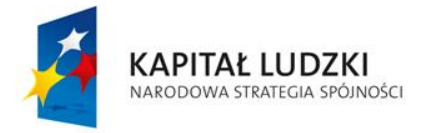

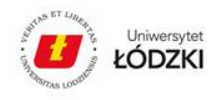

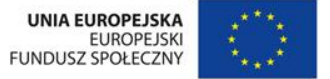

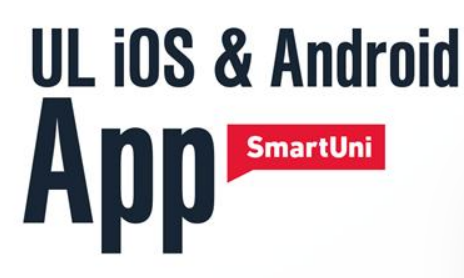

**SNAPP Analytics**

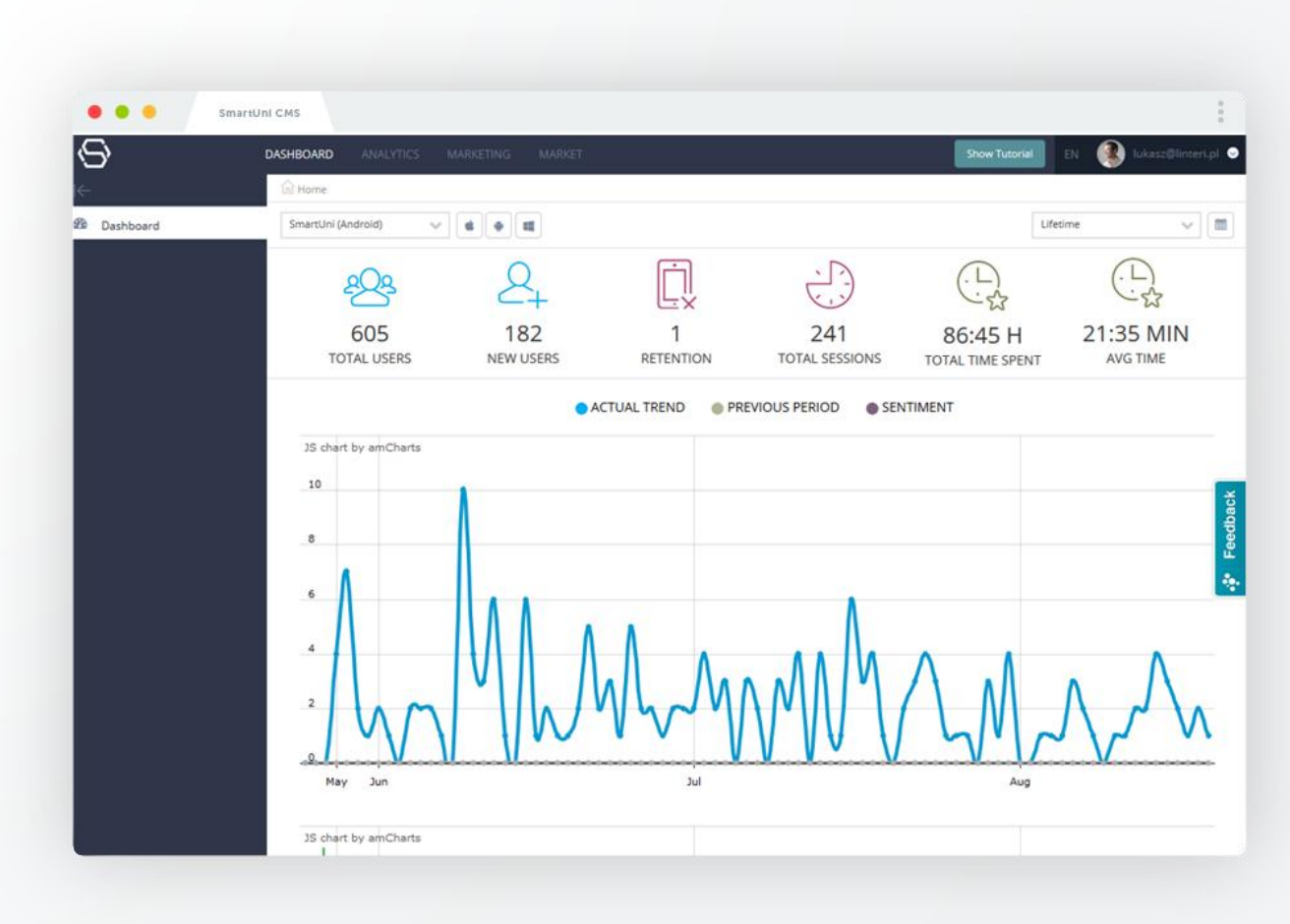

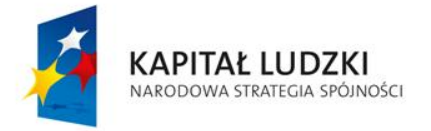

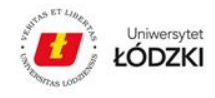

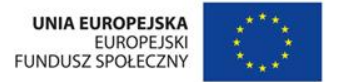

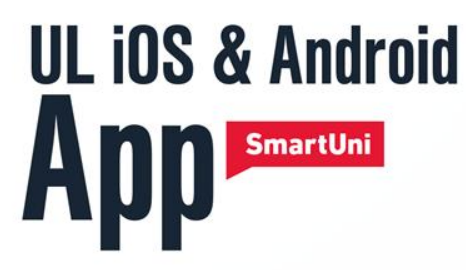

## **Osiągnięte w projekcie wskaźniki efektywności**

- **40,60%** wzrost liczny studentów zagranicznych w stosunku do roku bazowego zakładane 12%. Liczba studentów zagranicznych studiujących w UŁ na pełnym cyklu kształcenia w roku akademickim 2015/16 w dniu 30.10.2015r. wyniosła 761.
- Ilość zarejestrowanych pobrań aplikacji w dniu 30.10.2015r. wynosiła **2 191** co stanowi wynik o ponad 100% lepszy niż założony pierwotnie – 1 000 pobrań.
- **Inne plusy:** Na bazie zainteresowania projektem powodowanego w głównej mierze zastosowaniem innowacji technologicznej w postaci beaconów oraz zdobyciem 2 miejsca w międzynarodowym konkursie pojawiło się 15 publikacji w mediach polskich oraz 9 w mediach zagranicznych – rozpoznawalność uczelni w sieci.

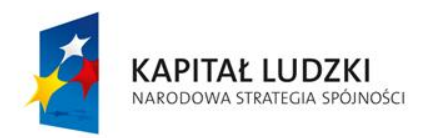

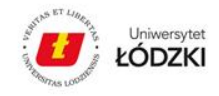

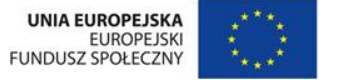

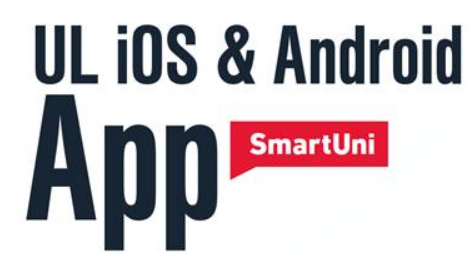

**Liczba instalacji w ostatnim dniu projektu - 30.10.2015** 

Instalacje i źródła

ANDROID: GOOGLE PLAY **1009 578+ 76 528** APPSTORE iOS **2191 ŁĄCZNIE** ANDROID : SLIDE ME + shouji baidu

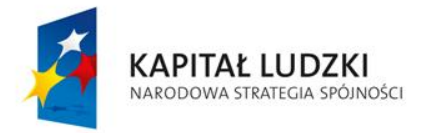

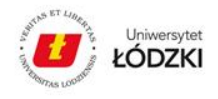

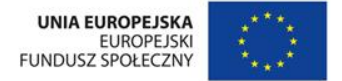

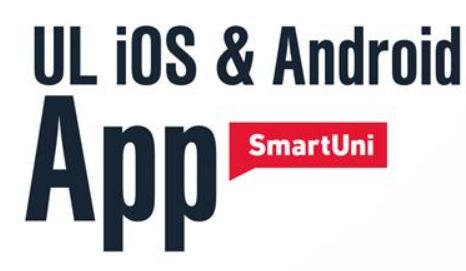

**1380 aktywnych użytkowników 2191 pobrań**

**średni czas sesji: 3 min 3 sek**

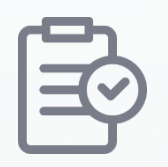

#### **25% wizyt w sekcji "Rekrutacja" (345 osób)**

z naszych wstępnych wyliczeń wynika, że co 7 użytkownik to potencjalny pozyskany student

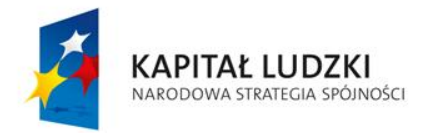

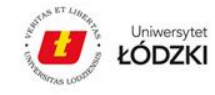

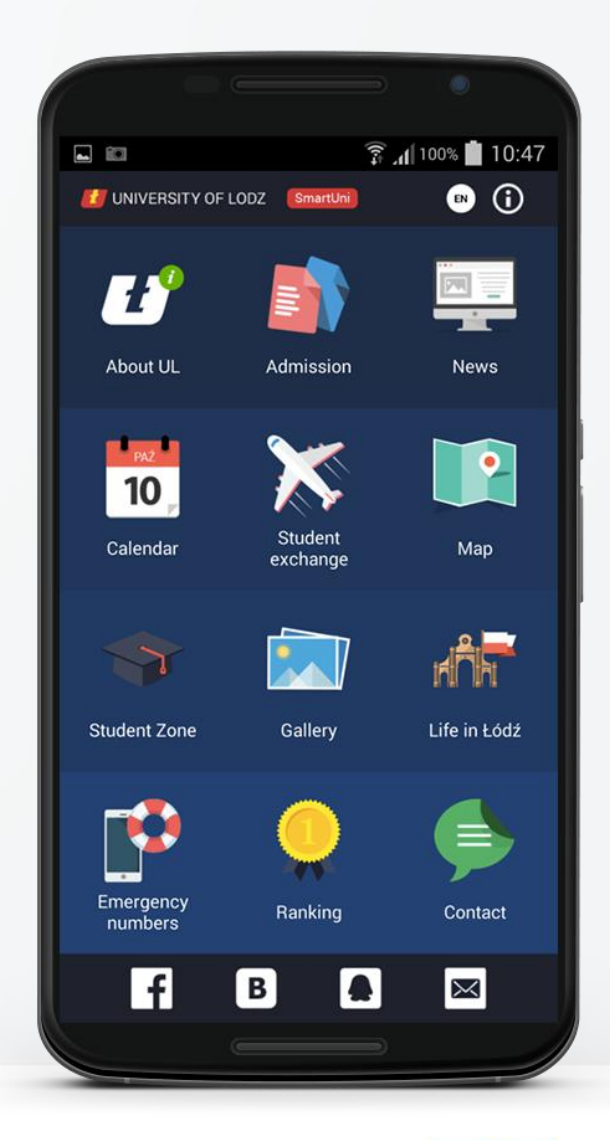

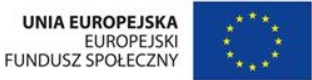

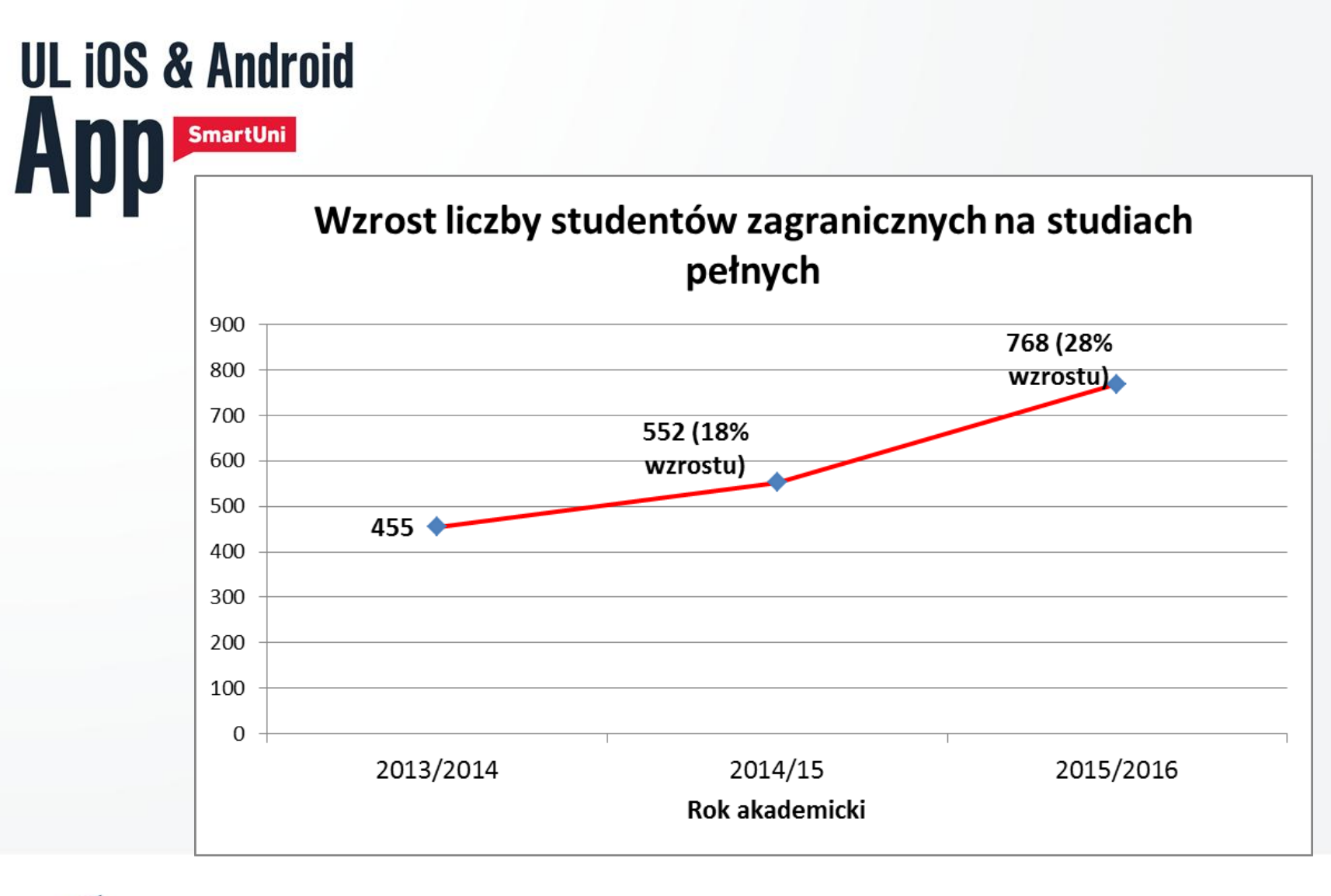

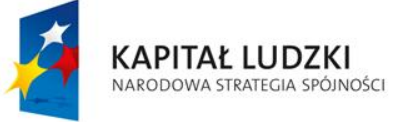

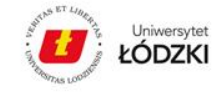

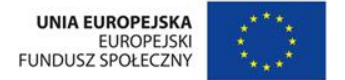

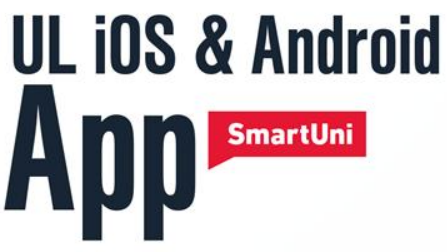

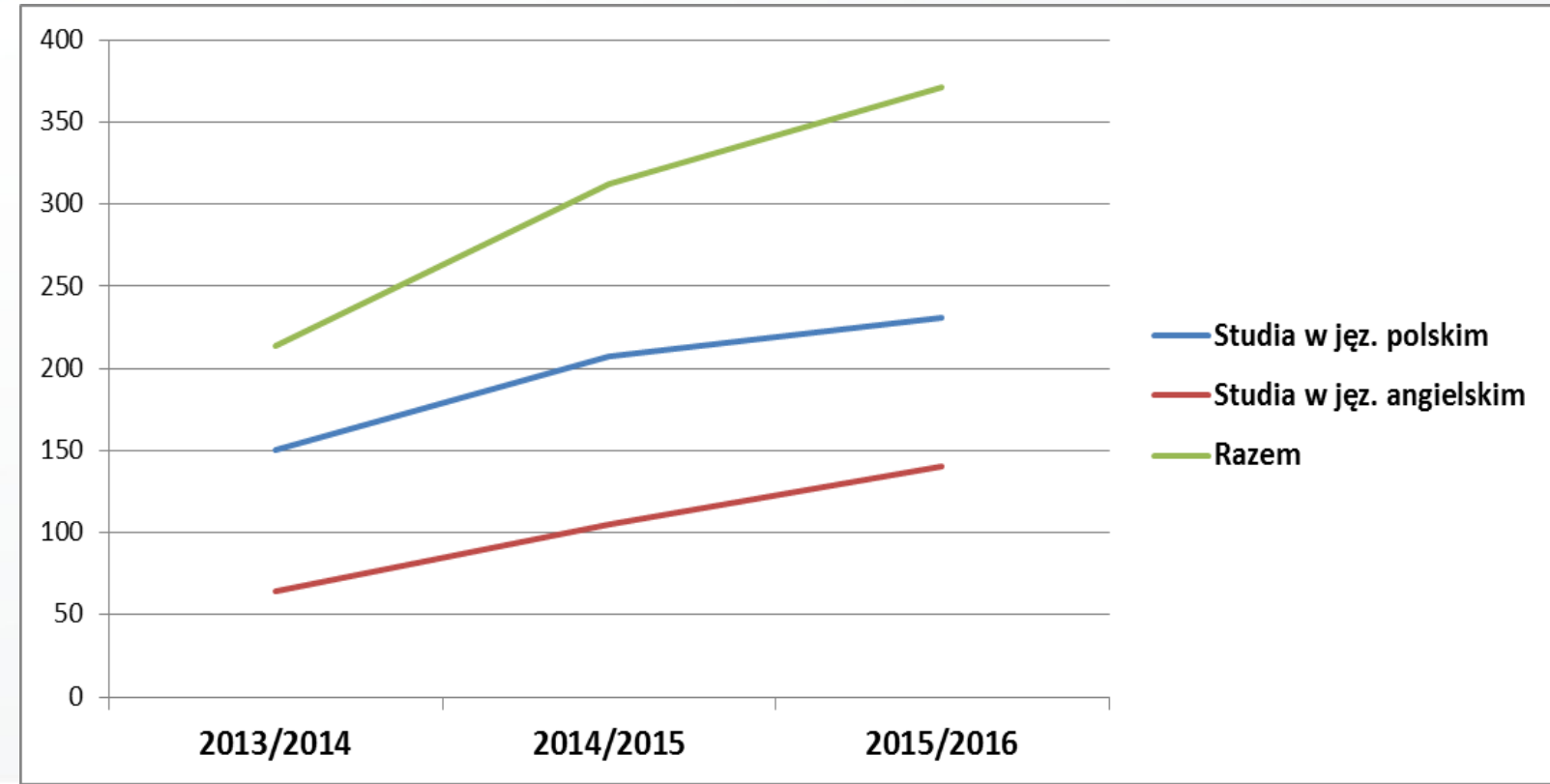

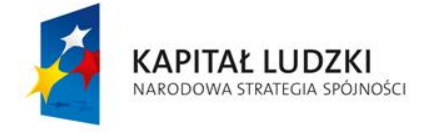

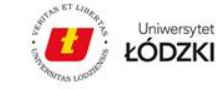

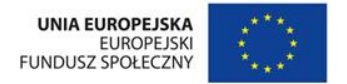

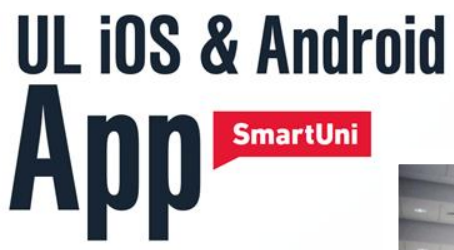

Welcome meeting

**2015/2016**

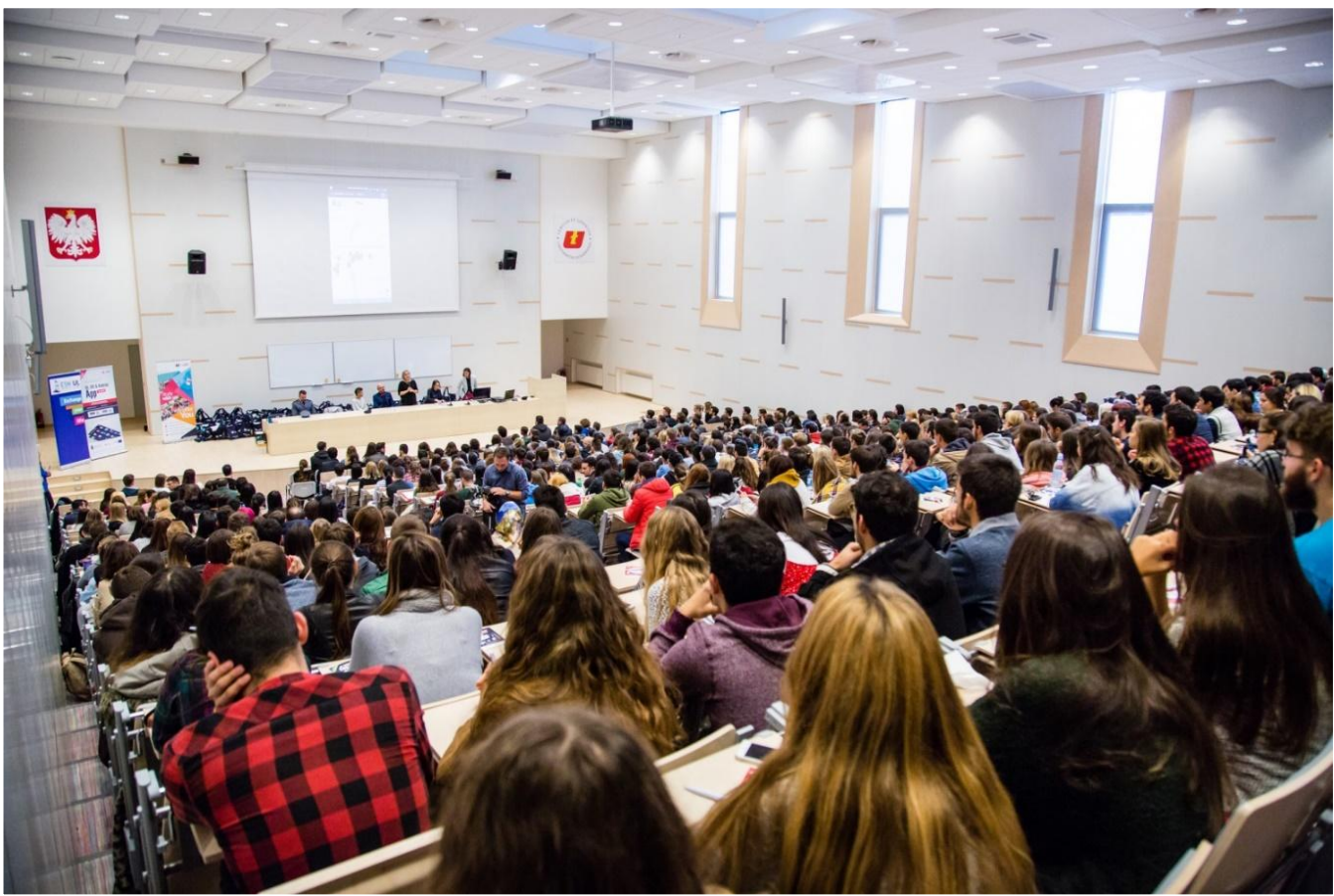

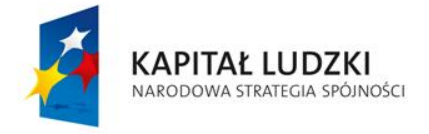

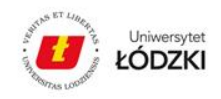

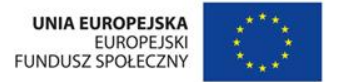

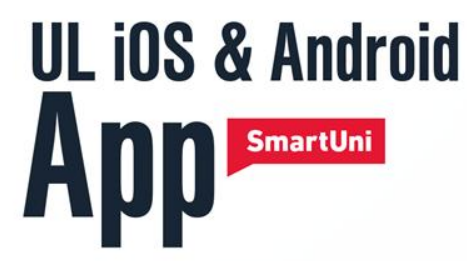

## **Aplikacje kandydatów na studia pełne w jęz. angielskim w % wg regionów**

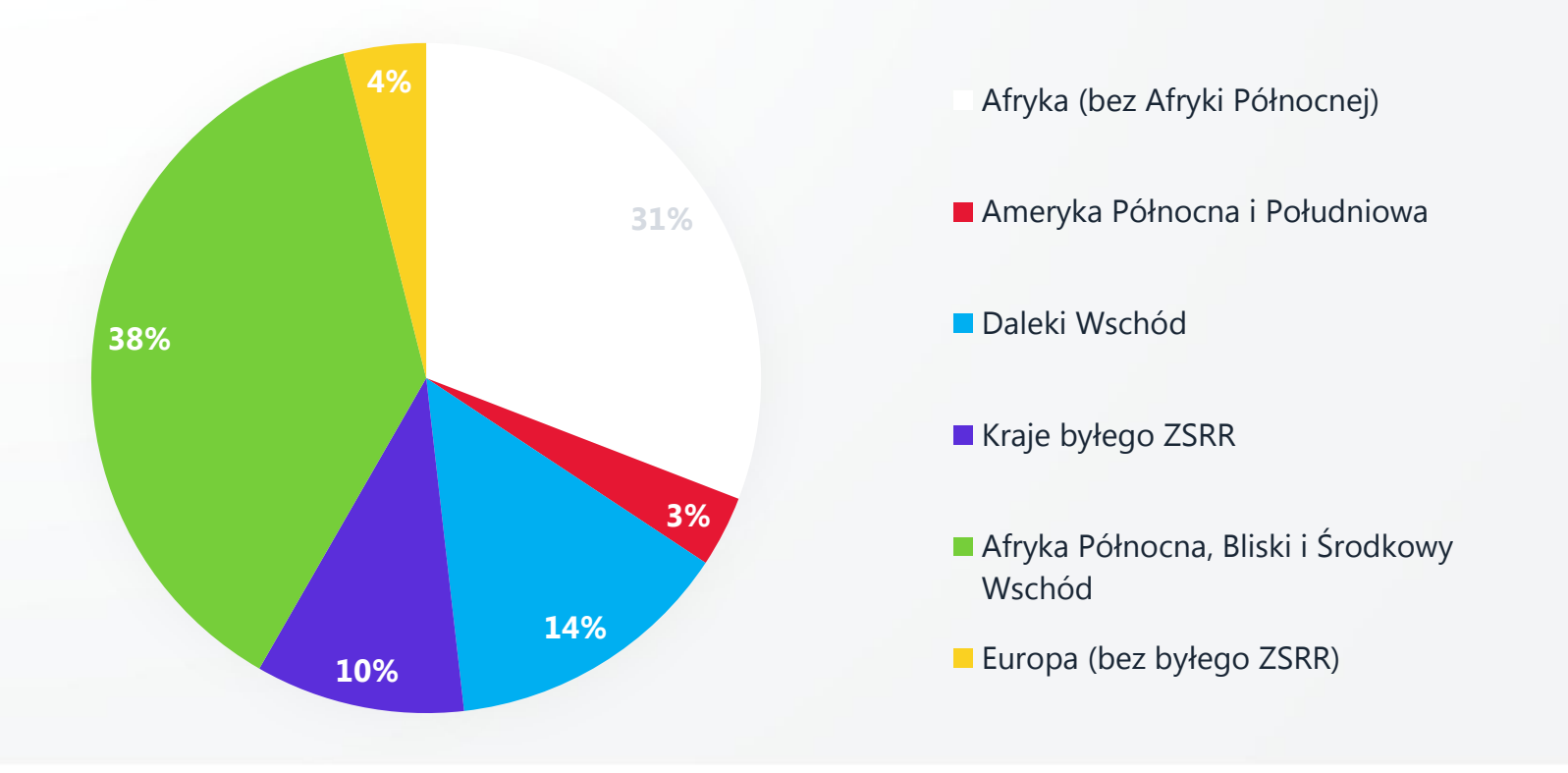

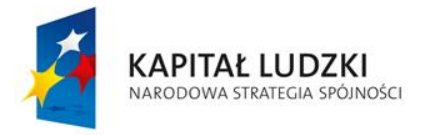

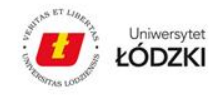

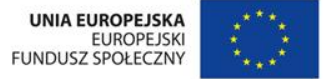

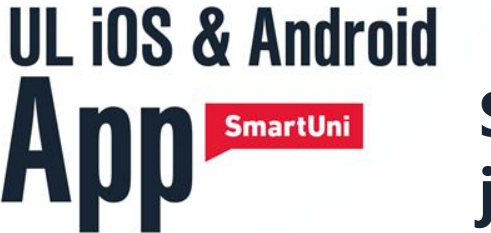

## **Studenci przyjęci na studia pełne w jęz. angielskim w % wg regionów**

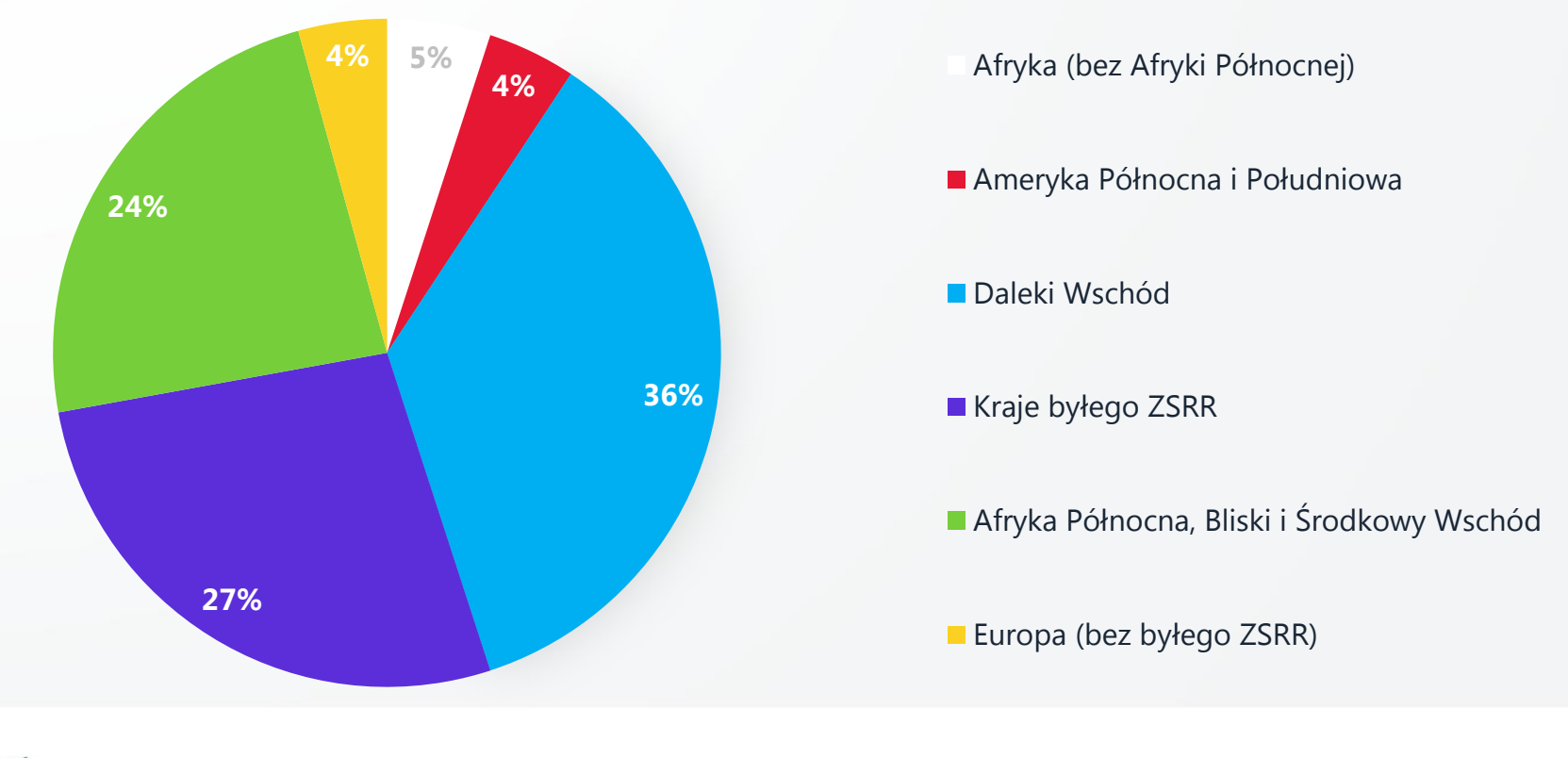

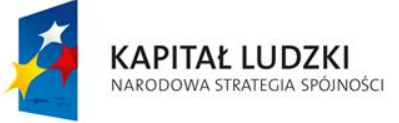

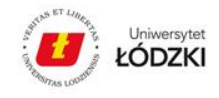

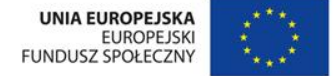

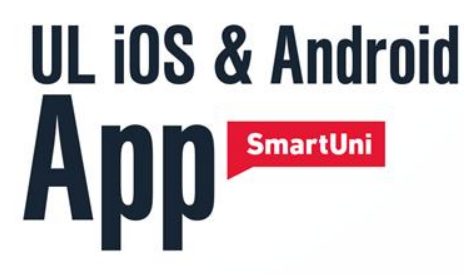

# The real story

**Miriam z Ukrainy**

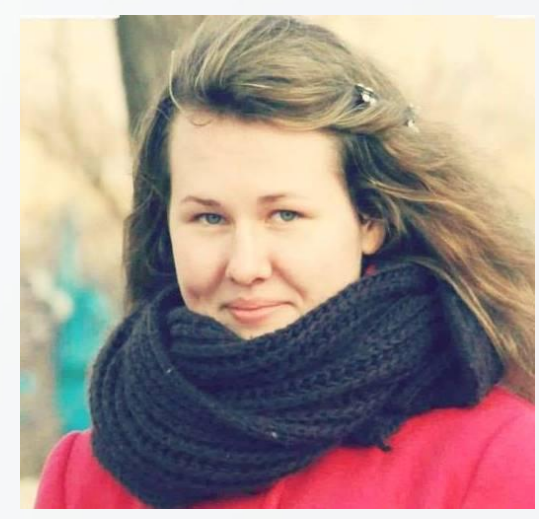

"When I was choosing the university for my full time studies, I made a thorough research. I wanted to study in a modern and student friendly university. We live in 21<sup>st</sup> century when technology and machines are around us. When I was looking up the University of Lodz I quickly came across SmartUni and I downloaded it. Once I opened it I knew this was the university that I was looking for! Not only did it influence my choice, but I actively use it as a student. I am glad the ISO created such a useful tool."

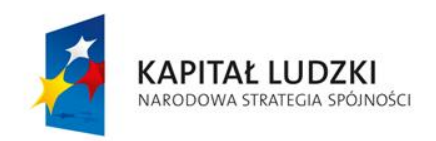

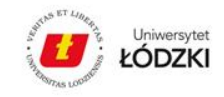

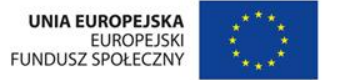

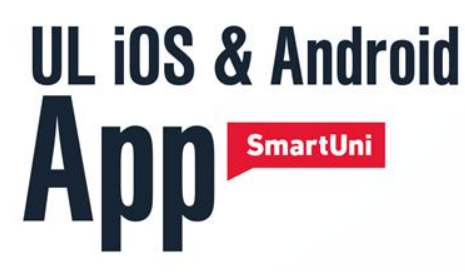

### **SmartUni – a były też takie oczekiwania**

- Rozkład zajęć zaciągnięty z USOS marzenia na tę chwilę nierealne (koszt, czas).
- Umieszczanie zdjęć i aktywnych linków w nadrzędnych sekcjach (section versus content) oraz bezpośrednie linkowanie innych stron i widocznych graficznie plików.
- Układanie zdjęć w sekcji Galeria oraz dokumentów.
- **Push messages powiadomienia Push (info o zmianach, nowych funkcjach.** Newsach).
- Rozbudowana grywalizacja, łatwiejsze zliczanie udostępnień etc.
- **Ilość beaconów do nawigacji.**

**RADA:** Jasno i dokładnie określić jakich funkcjonalności się oczekuje! Zaplanować każdy szczegół aplikacji (zdjęcia, linki, etc.).

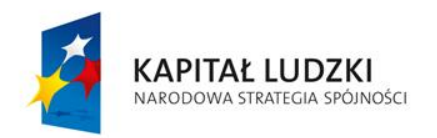

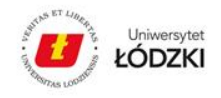

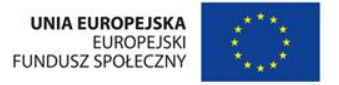

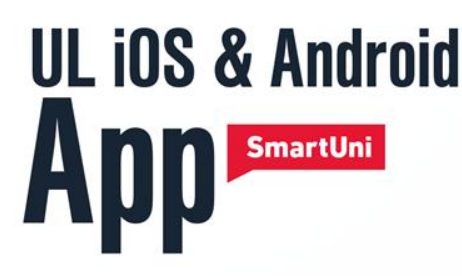

## **SmartUni – podsumowanie**

- Ogrom pracy BWZ (ok. 800 godzin)
- Nowe wyzwania, ciągłe aktualizacje

#### **W zamian:**

- Zadowoleni studenci
- Zwiększona rozpoznawalność uczelni
- Większe zainteresowanie ofertą studiów
- Więcej przyjętych studentów
- Udział w konferencjach, prezentacjach
- Konkursy np. EUPRIO w Perugia, Włochy (wrzesień 2015r.)

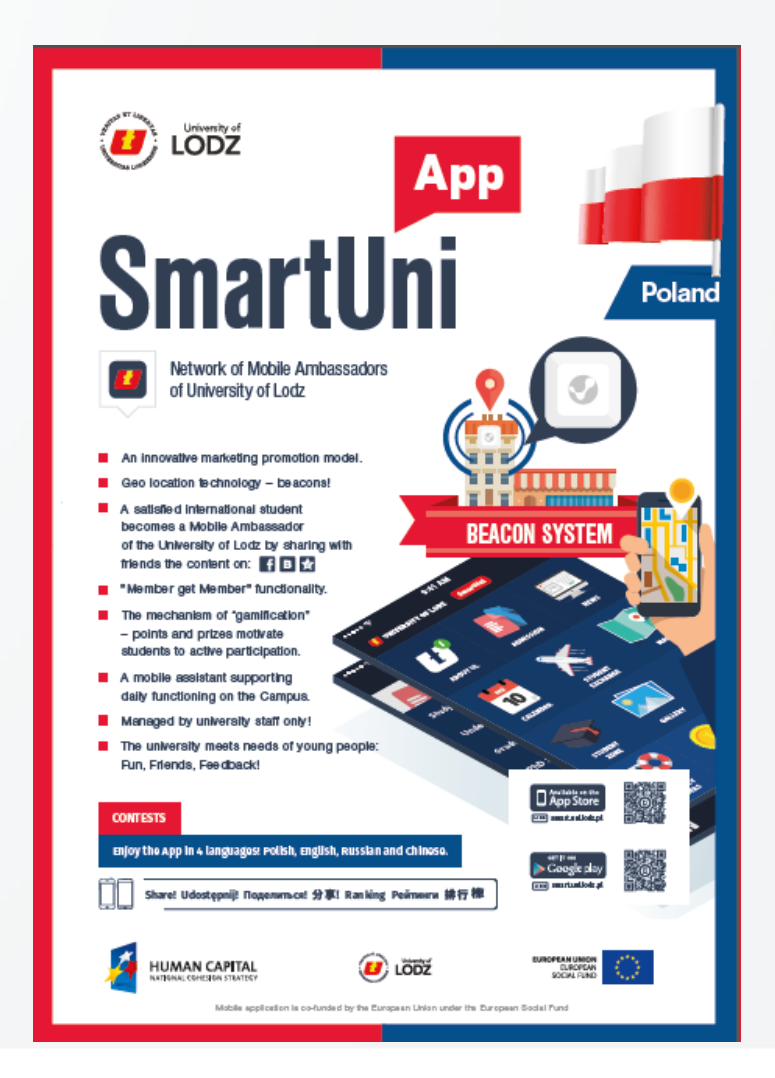

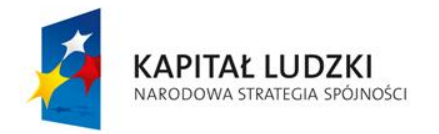

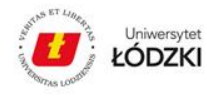

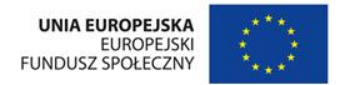

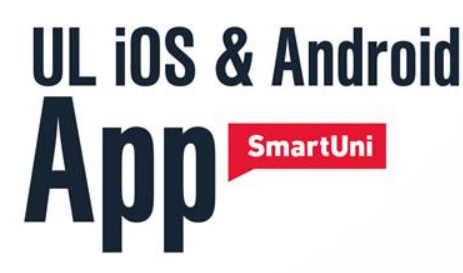

### **SmartUni – mobilna sieć Ambasadorów Uniwersytetu Łódzkiego Podsumowanie:**

- **Interesujący projekt, który spełnia** oczekiwania młodych ludzi.
- Dużo pracy dla zespołu, ale wymierne rezultaty oraz dużo radości przy tworzeniu.
- Najważniejsze: możliwość rozbudowania aplikacji o nowe funkcjonalności.

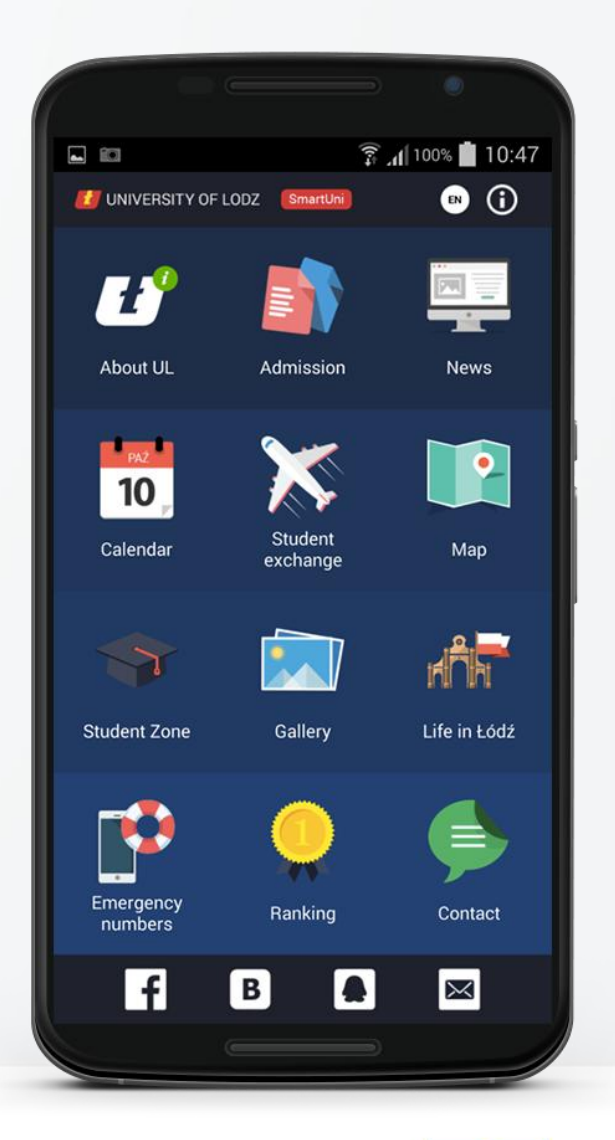

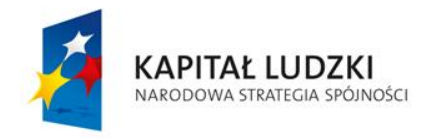

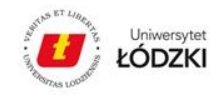

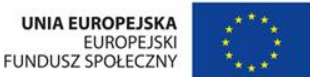

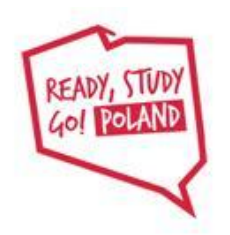

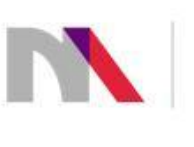

#### Ministry of Science and Higher Education

Republic of Poland

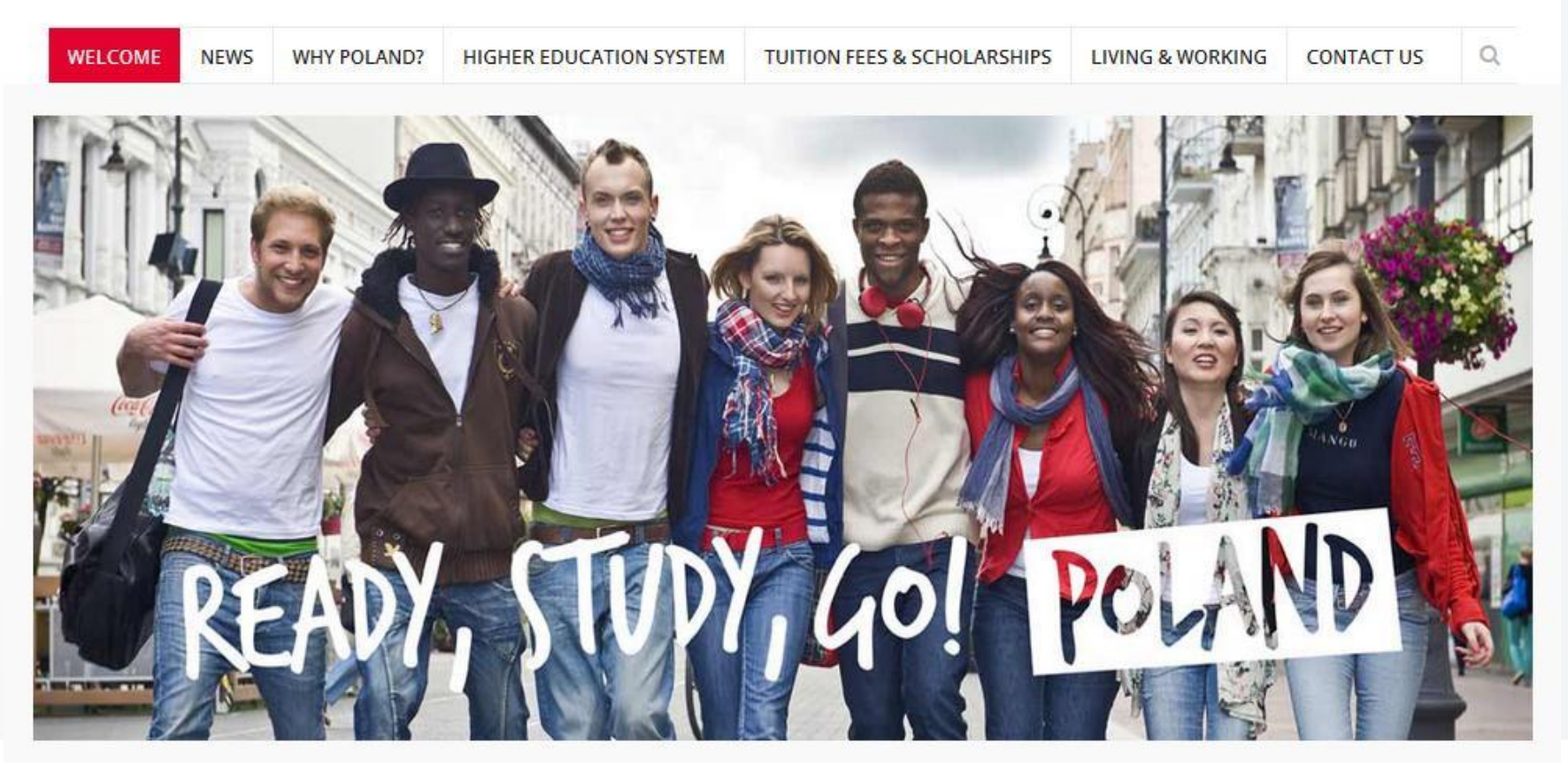

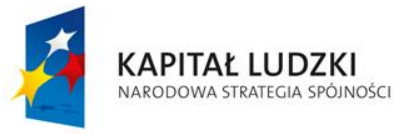

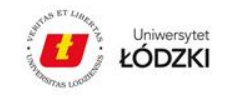

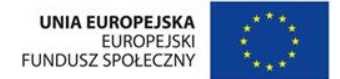

꾉

English

 $\overline{\mathbf{v}}$ 

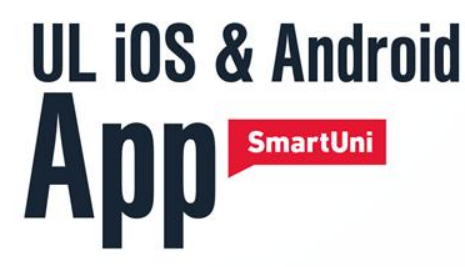

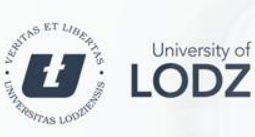

#### smart.uni.lodz.pl LINK

Share! Udostepnij! Поделиться! 分享 Ranking Рейтинги 排行榜

Zachęcam pobrania SmartUni oraz do zbudowania własnej aplikacji.

**www.smart.uni.lodz.pl** 

# *Dziękuję za uwagę.*

### **Liliana Lato**

kierowniczka Biura Współpracy z Zagranicą Uniwersytetu Łódzkiego

**liliana.lato@uni.lodz.pl**

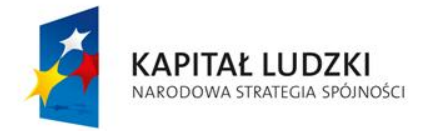

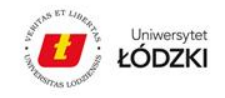

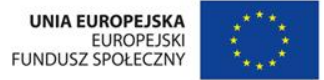